# Image warping/morphing

Digital Visual Effects, Spring 2009 *Yung-Yu Chuang* 2009 / 3 /12

*with slides by Richard Szeliski, Steve Seitz, Tom Funkhouser and Alexei Efros*

# **Image warping**

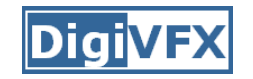

#### **Image formation**

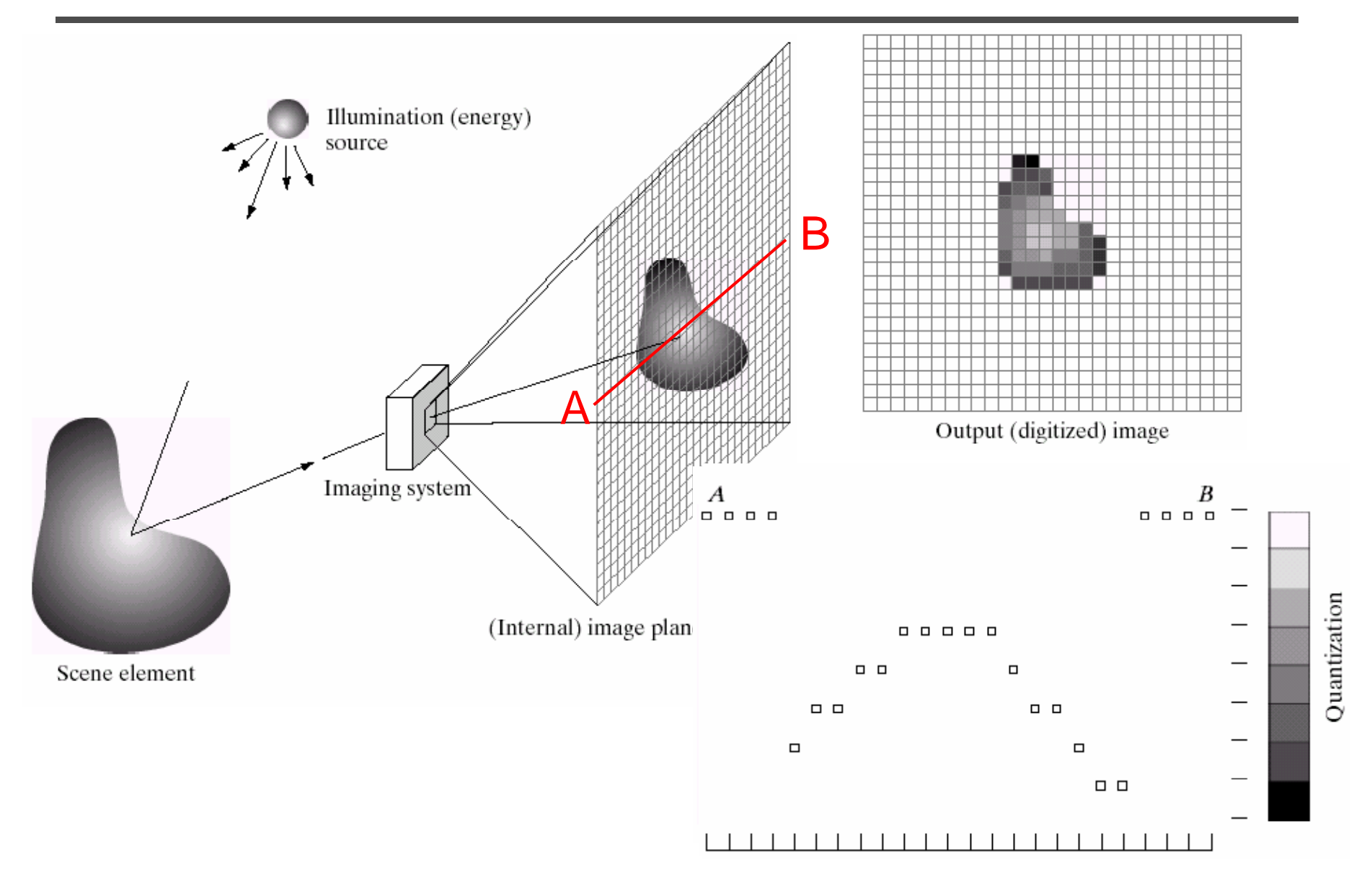

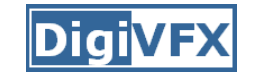

## **Sampling and quantization**

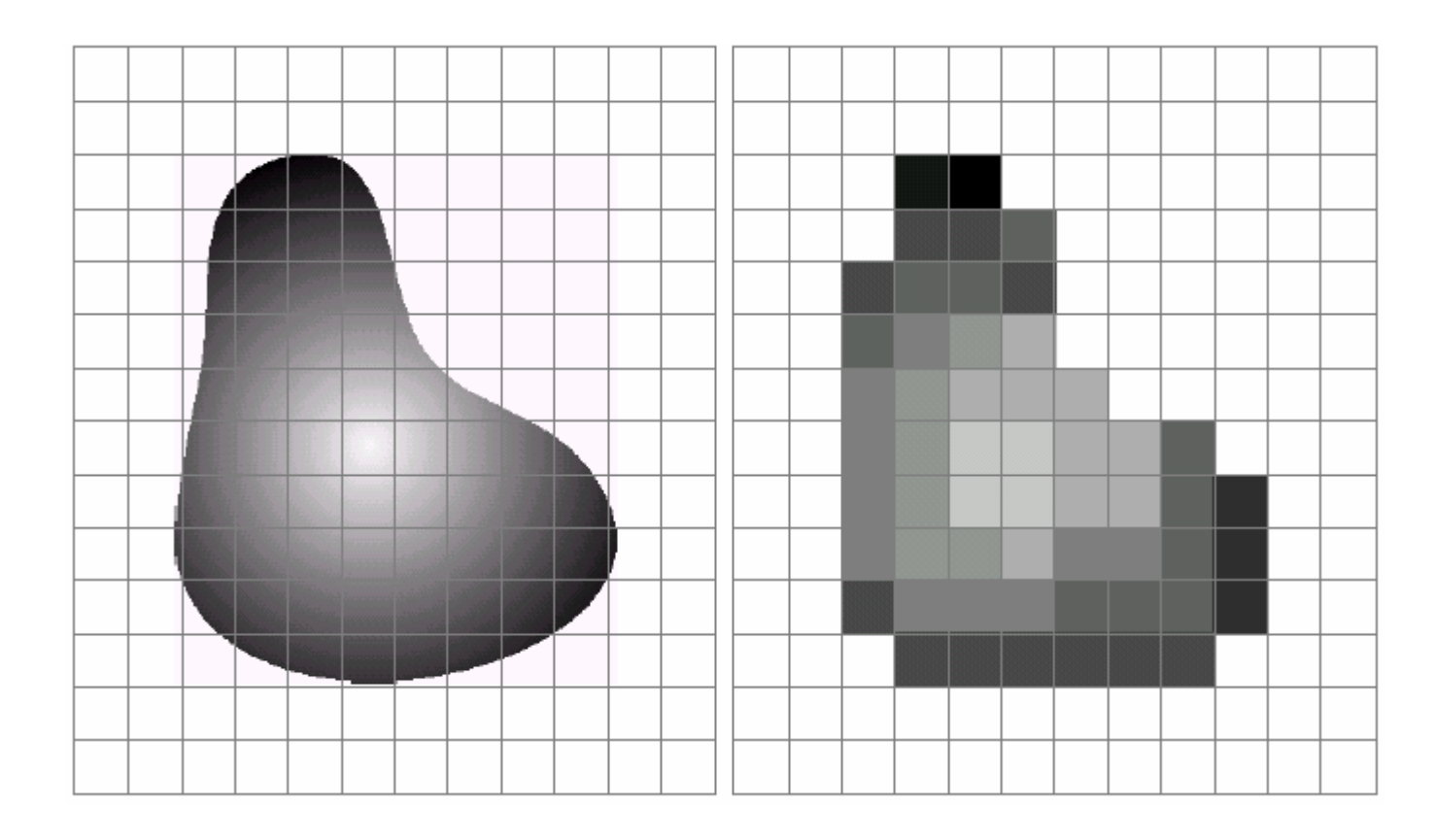

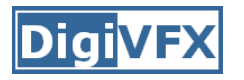

- •We can think of an image as a function,  $f: \mathsf{R}^2 \mathsf{>} \mathsf{R}^2$ 
	- –*f*(*x, y*) gives the intensity at position (*x, y*)
	- – defined over a rectangle, with a finite range:
		- *f*:  $[a,b] \times [c,a] \to [0,1]$

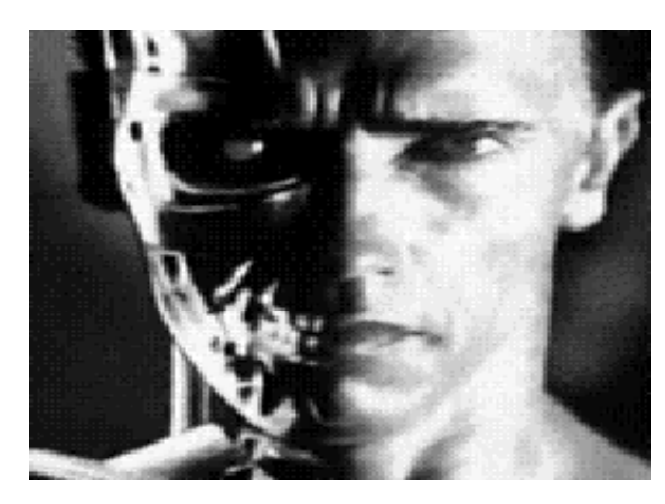

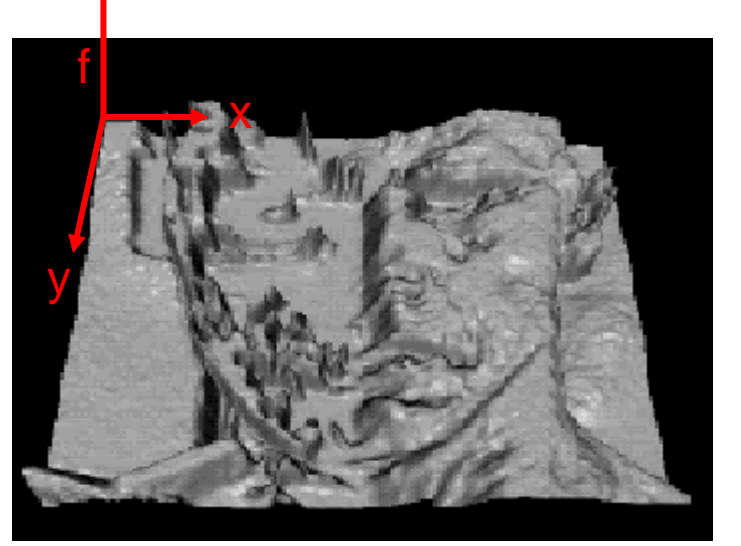

• A color image A color image  $\begin{array}{ccc} & & r(x, y) \end{array}$  $(x, y) = |g(x, y)|$ *r* ( *x* , *y*  $f(x, y) = |g(x, y)|$  $\left[\begin{array}{c} r(x, y) \\ r(x, y) \end{array}\right]$  $= |g(x, y)|$  $(x, y)$  $y = g(x, y)$  $\left[ b(x, y) \right]$ 

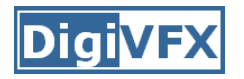

- • We usually operate on **digital** (**discrete**) images:
	- –**- Sample the 2D space on a regular grid**
	- **Quantize** each sample (round to nearest integer)
- If our samples are D apart, we can write this as: *f*[*i* ,*j*] = Quantize{ *f*(*i* D, *j* D) }
- The image can now be represented as a matrix of integer values

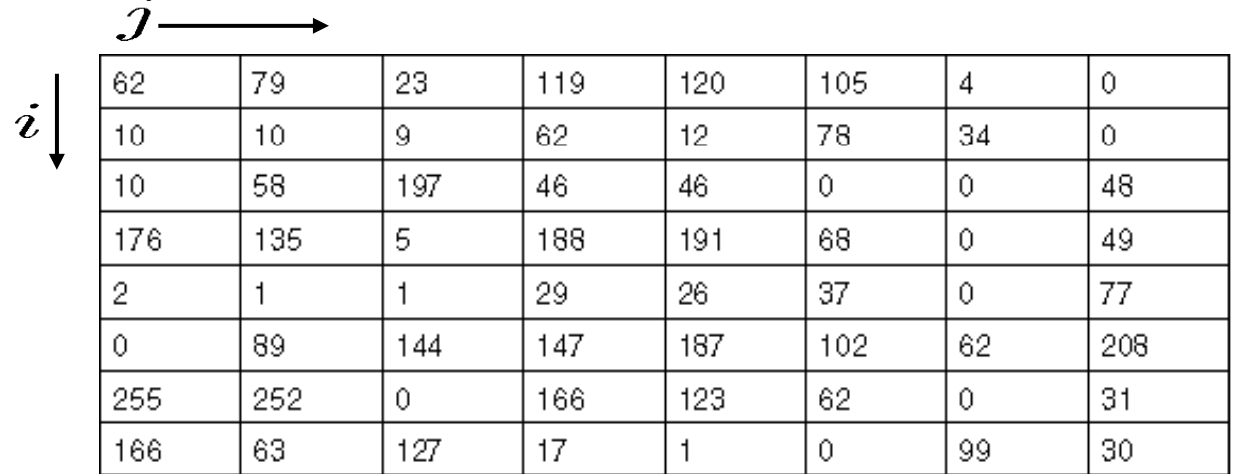

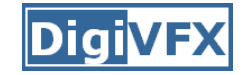

**Image warping**

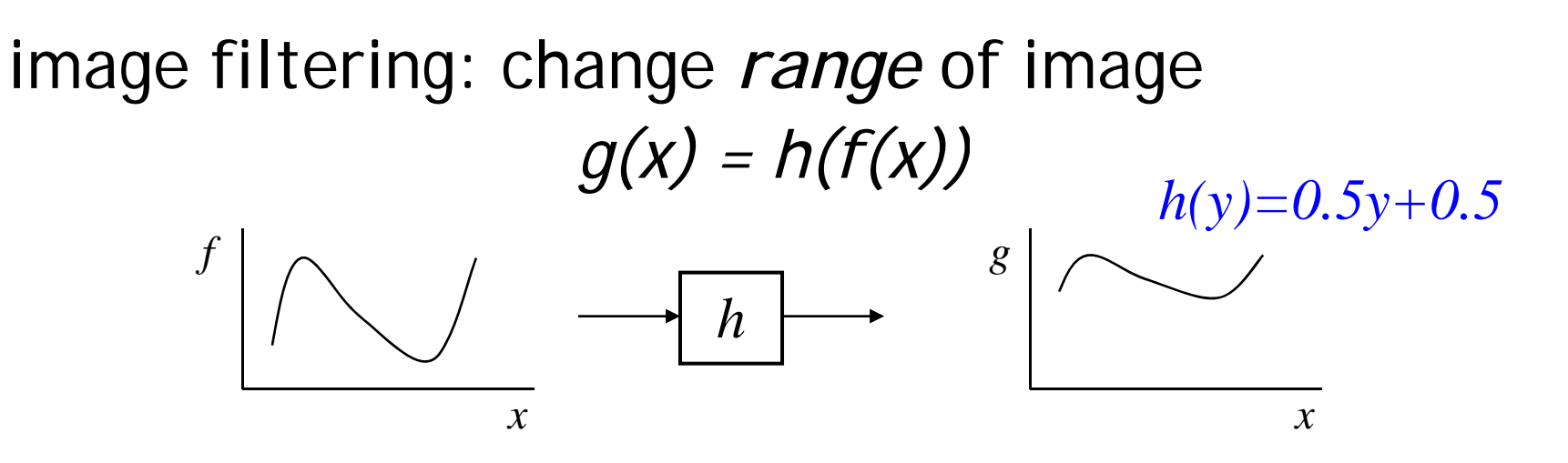

image warping: change *domain* of image *f g(x) = f(h(x)) h(y)=2y*

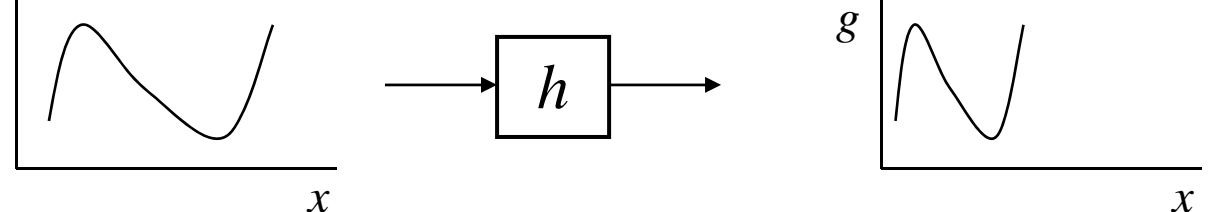

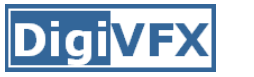

**Image warping**

image filtering: change *range* of image  $g(x) = h(f(x))$  <br>  $h(y)=0.5y+0.5$ *f*  $g$  **g** *h*

image warping: change *domain* of image *g(x) = f(h(x))*

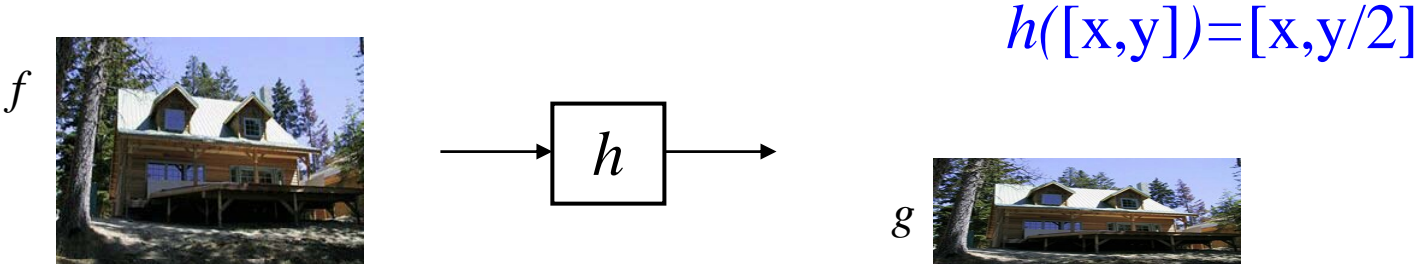

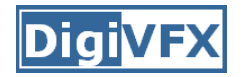

#### Examples of parametric warps:

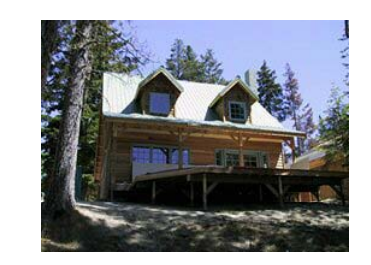

translation

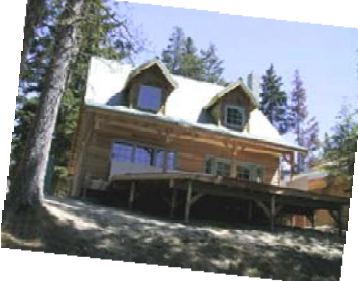

rotation aspect

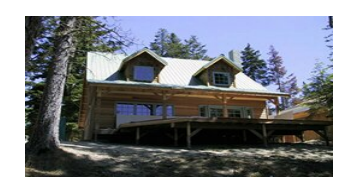

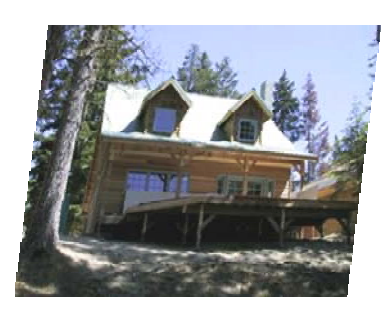

affine

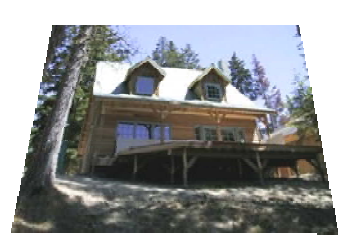

perspective cylindrical

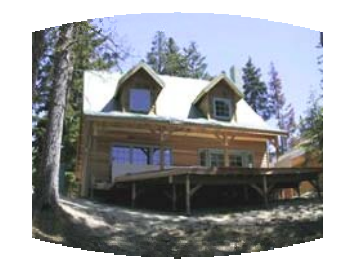

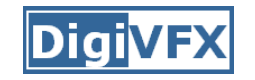

## **Parametric (global) warping**

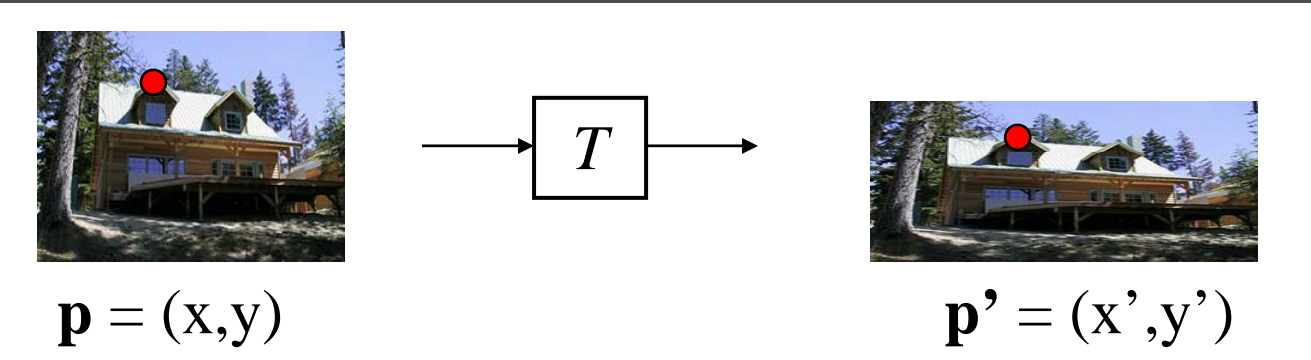

- Transformation T is a coordinate-changing machine: p' <sup>=</sup> *T*(p)
- What does it mean that *T* is global?
	- –- Is the same for any point p
	- –can be described by just a few numbers (parameters)
- Represent  $T$  as a matrix:  $p' = M$ \* $\hat{p}$ '

$$
\begin{bmatrix} x' \\ y' \end{bmatrix} = \mathbf{M} \begin{bmatrix} x \\ y \end{bmatrix}
$$

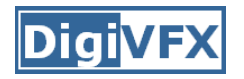

## **Scaling**

- *Scaling* a coordinate means multiplying each of its components by a scalar
- *Uniform scaling* means this scalar is the same for all components:

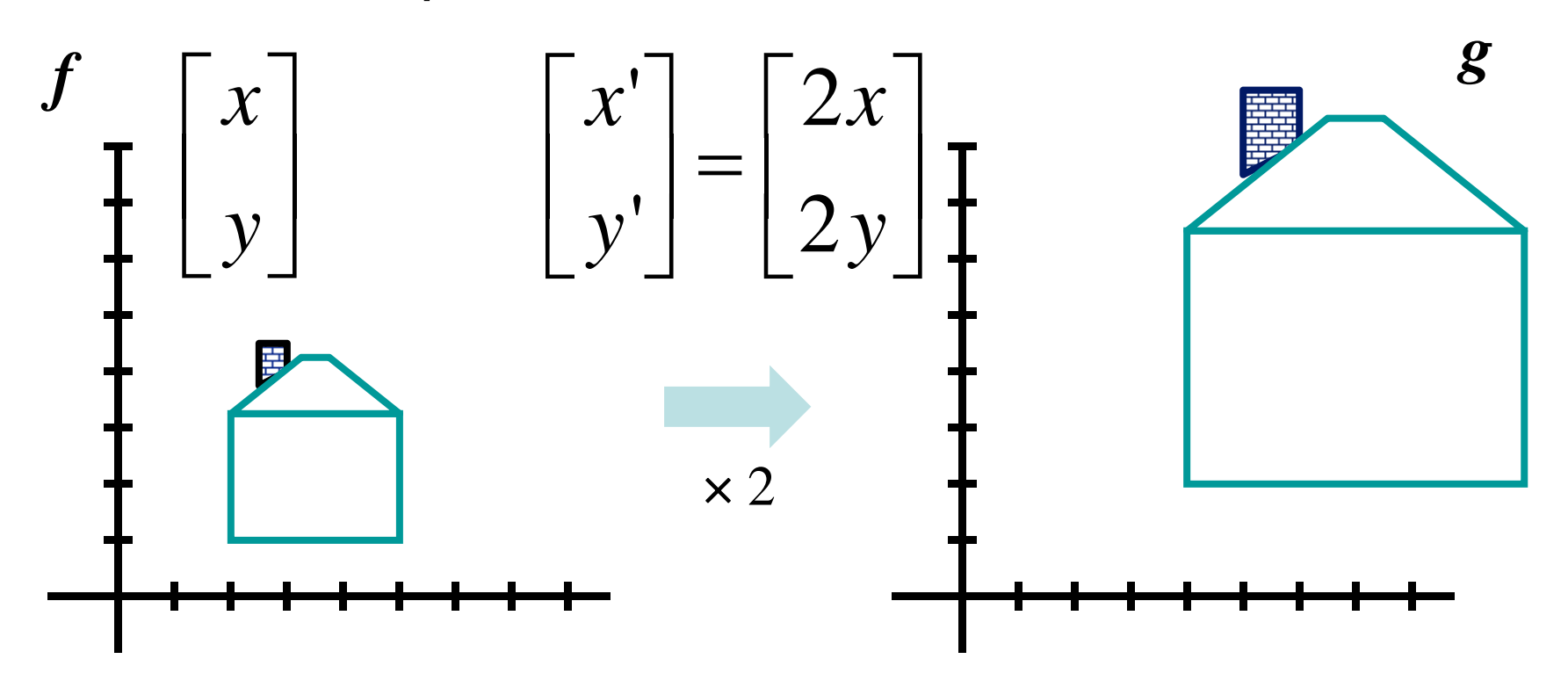

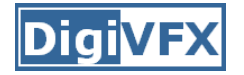

#### **Scaling**

• *Non-uniform scaling*: different scalars per component:<br> $f\left(\begin{bmatrix} x \\ y \end{bmatrix}\right) = g\left(\begin{bmatrix} x \\ y \end{bmatrix}\right)$  $f\left(\begin{bmatrix} x \\ y \end{bmatrix}\right) = g\left(\begin{bmatrix} x' \\ y' \end{bmatrix}\right)$  $\begin{bmatrix} x' \\ y' \end{bmatrix} = \begin{bmatrix} 2x \\ 0.5y \end{bmatrix}$ ⎝⎣ ⎦⎠ ⎝⎣ ⎦⎠ *<sup>y</sup> <sup>y</sup>*  $x \times 2$ ,  $y \times 0.5$ 

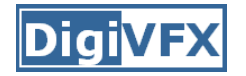

## **Scaling**

•Scaling operation: *<sup>x</sup>*'<sup>=</sup> *ax*

$$
y'=by
$$

• Or, in matrix form:

$$
\begin{bmatrix} x' \\ y' \end{bmatrix} = \begin{bmatrix} a & 0 \\ 0 & b \end{bmatrix} \begin{bmatrix} x \\ y \end{bmatrix}
$$

*scaling matrix S*

What's inverse of S?

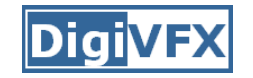

• This is easy to capture in matrix form:

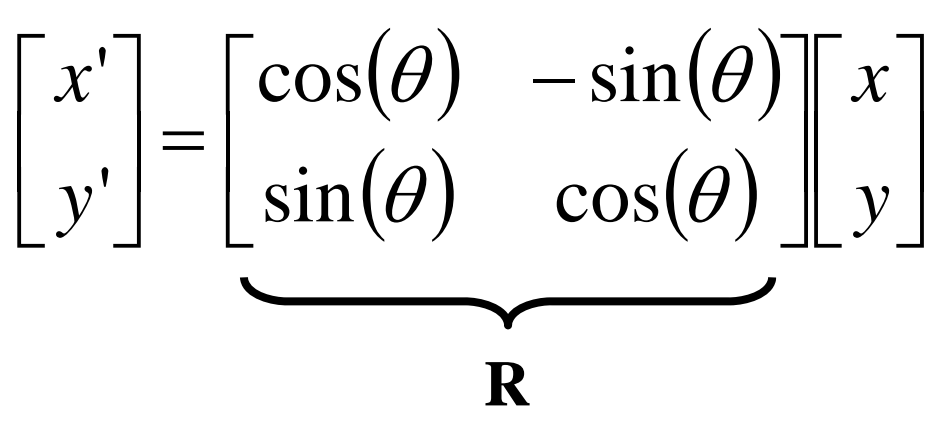

- •Even though sin( $\theta$ ) and cos( $\theta$ ) are nonlinear to  $\theta$ ,
	- *' i li bi ti f d x is a linear combination of x and y*
	- –*y' is a linear combination of x and y*
- What is the inverse transformation?
	- –Rotation by  $-\theta$
	- $\mathbf{R}^{-1} = \mathbf{R}^T$  . For rotation matrices  $\mathbf{A}$  det(R) = 1 so  $\mathbf{R}^{-1} = \mathbf{R}^T$ For rotation matrices, det(R) = 1 so  $\mathbf{R}^{-1} = \mathbf{R}$

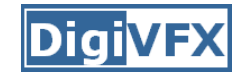

• What types of transformations can be represented with a 2x2 matrix?

#### 2D Identity?

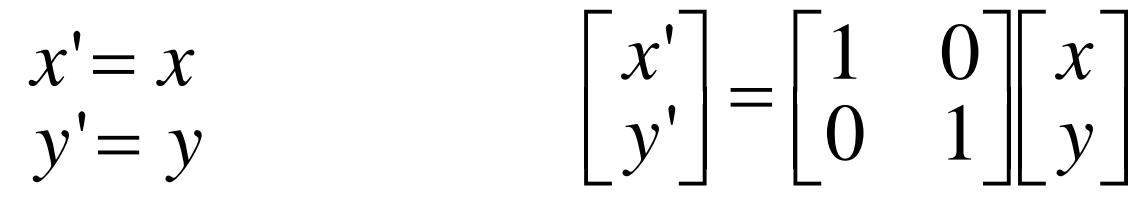

2D Scale around (0,0)?  $\boldsymbol{x}^{\boldsymbol{\cdot}}$  $s_x * x$   $= s_y * y$   $s_y * y$   $s_y$  $y = s_y * y$  *y x* ' $"=$   $S_{\perp}$   $*$ 

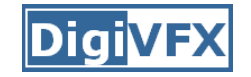

• What types of transformations can be represented with a 2x2 matrix?

2D Rotate around (0,0)?  $x' = \cos \theta * x - \sin \theta$  $\theta * x - \sin \theta * y$   $\lceil x' \rceil$   $\lceil \cos \theta - \sin \theta \rceil \rceil x$  $y = \sin \theta \cdot x + \cos \theta \cdot y$  $x = \cos \theta$   $\alpha x - \sin \theta$   $\alpha y$  $\mathcal{C} = \cos \theta^* x - \sin \theta^* y$ <br>  $\mathcal{C} = \sin \theta^* x + \cos \theta^* y$   $\mathcal{C} = \begin{bmatrix} x' \\ y' \end{bmatrix} = \begin{bmatrix} \cos \theta & -\sin \theta \\ \sin \theta & \cos \theta \end{bmatrix} \begin{bmatrix} x \\ y \end{bmatrix}$ 

2D Shear?  $y' = sh_y * x + y$  $x' = x + sh_x * y$  $\mathbf{i} = s\mathbf{h}$ , \*  $\mathbf{x}$  +  $' = x + sh$ . \*  $\left|\begin{array}{c} x' \\ y' \end{array}\right| = \left|\begin{array}{cc} 1 & s h_x \\ sh_y & 1 \end{array}\right| \left|\begin{array}{c} x \\ y \end{array}\right|$ 

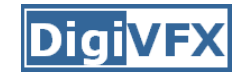

• What types of transformations can be represented with a 2x2 matrix?

#### 2D Mirror about Y axis?

$$
x' = -x
$$
  
\n
$$
y' = y
$$
  
\n
$$
\begin{bmatrix} x' \\ y' \end{bmatrix} = \begin{bmatrix} -1 & 0 \\ 0 & 1 \end{bmatrix} \begin{bmatrix} x \\ y \end{bmatrix}
$$

2D Mirror over (0,0)?

$$
\begin{aligned}\nx' &= -x \\
y' &= -y\n\end{aligned}\n\qquad\n\begin{bmatrix}\nx' \\
y'\n\end{bmatrix}\n=\n\begin{bmatrix}\n-1 & 0 \\
0 & -1\n\end{bmatrix}\n\begin{bmatrix}\nx \\
y\n\end{bmatrix}
$$

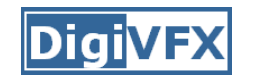

## **All 2D Linear Transformations**

- Linear transformations are combinations of …
	- Scale,
	- Rotation,
	- Shear, and
	- Mirror
- Properties of linear transformations
	- –Origin maps to origin
	- –- Lines map to lines
	- –Parallel lines remain parallel
	- Ratios are preserved
	- –Closed under composition

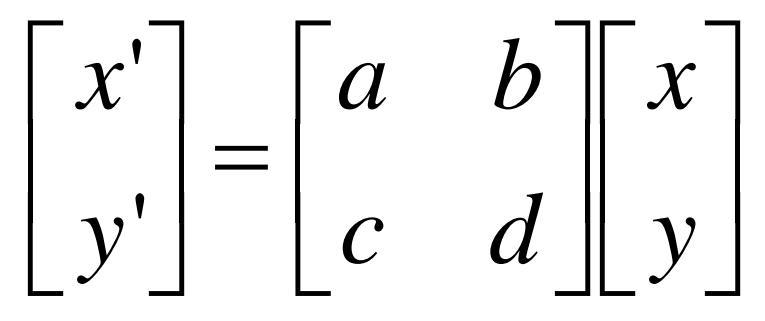

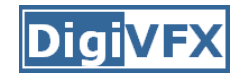

• What types of transformations can not be represented with a 2x2 matrix?

2D Translation? $x'=x+t_{x}$  $y' = y + t$ <sub>y</sub> NO!

> Only linear 2D transformations can be represented with a 2x2 matrix

#### **Translation**

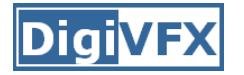

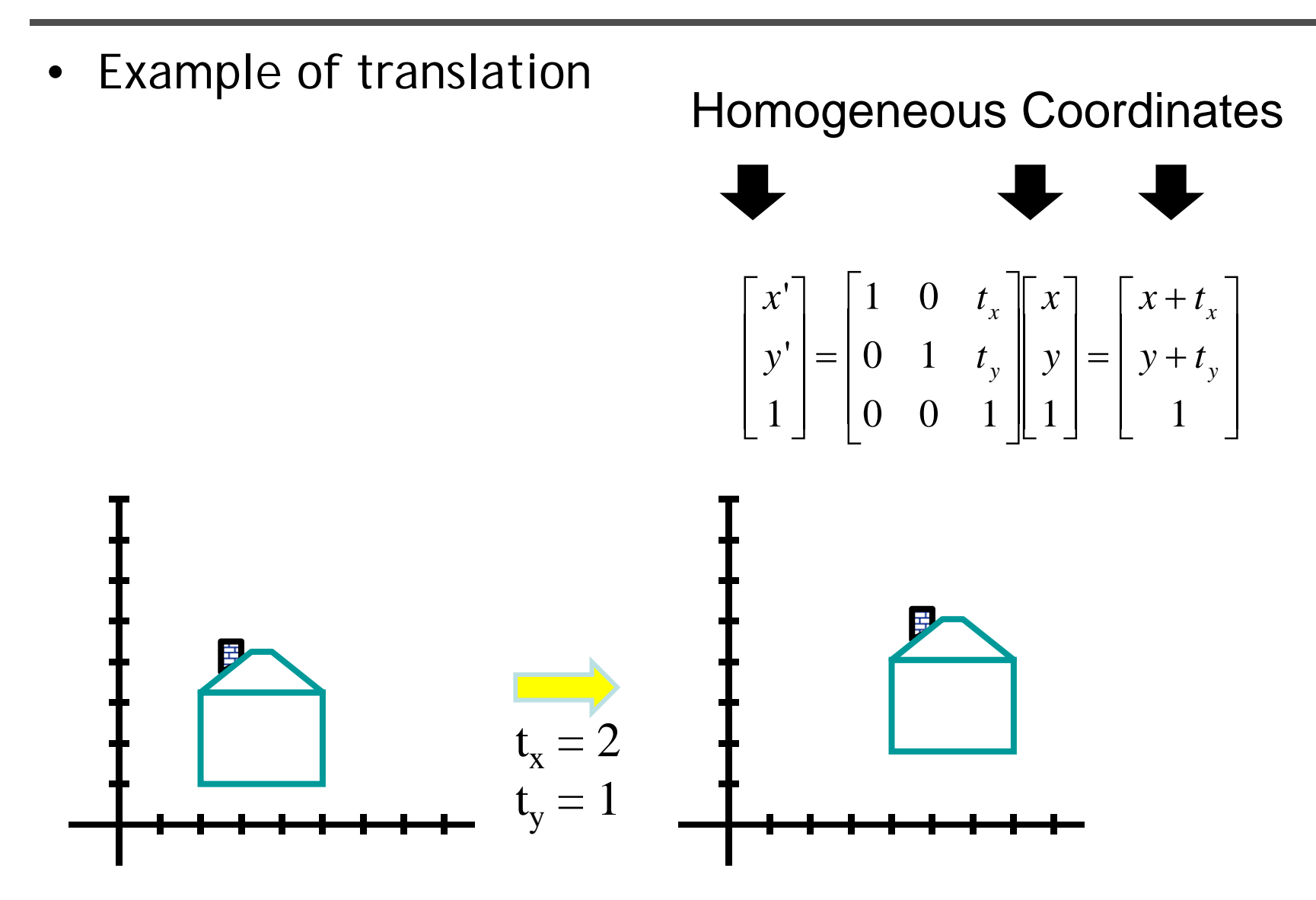

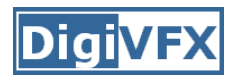

- Affine transformations are combinations of …
	- Linear transformations, and
	- Translations
- Properties of affine transformations:
	- –Origin does not necessarily map to origin
	- –Lines map to lines
	- –Parallel lines remain parallel
	- –Ratios are preserved
	- –Closed under composition
	- –Models change of basis

$$
\begin{bmatrix} x' \\ y' \\ w \end{bmatrix} = \begin{bmatrix} a & b & c \\ d & e & f \\ 0 & 0 & 1 \end{bmatrix} \begin{bmatrix} x \\ y \\ w \end{bmatrix}
$$

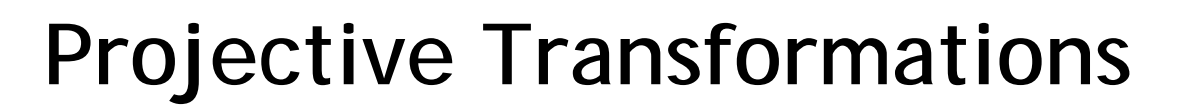

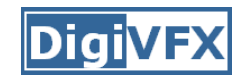

- Projective transformations …
	- Affine transformations, and
	- –Projective warps
- Properties of projective transformations:
	- –Origin does not necessarily map to origin
	- –Lines map to lines
	- –Parallel lines do not necessarily remain parallel
	- –Ratios are not preserved
	- –Closed under composition
	- –Models change of basis

$$
\begin{bmatrix} x' \\ y' \\ w' \end{bmatrix} = \begin{bmatrix} a & b & c \\ d & e & f \\ g & h & i \end{bmatrix} \begin{bmatrix} x \\ y \\ w \end{bmatrix}
$$

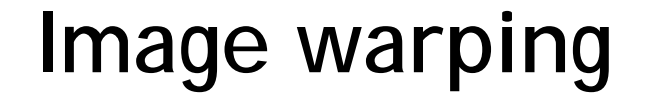

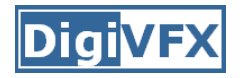

• Given a coordinate transform  $x' = T(x)$  and a source image  $I(x)$ , how do we compute a transformed image  $I'(x') = I(T(x))$ ?

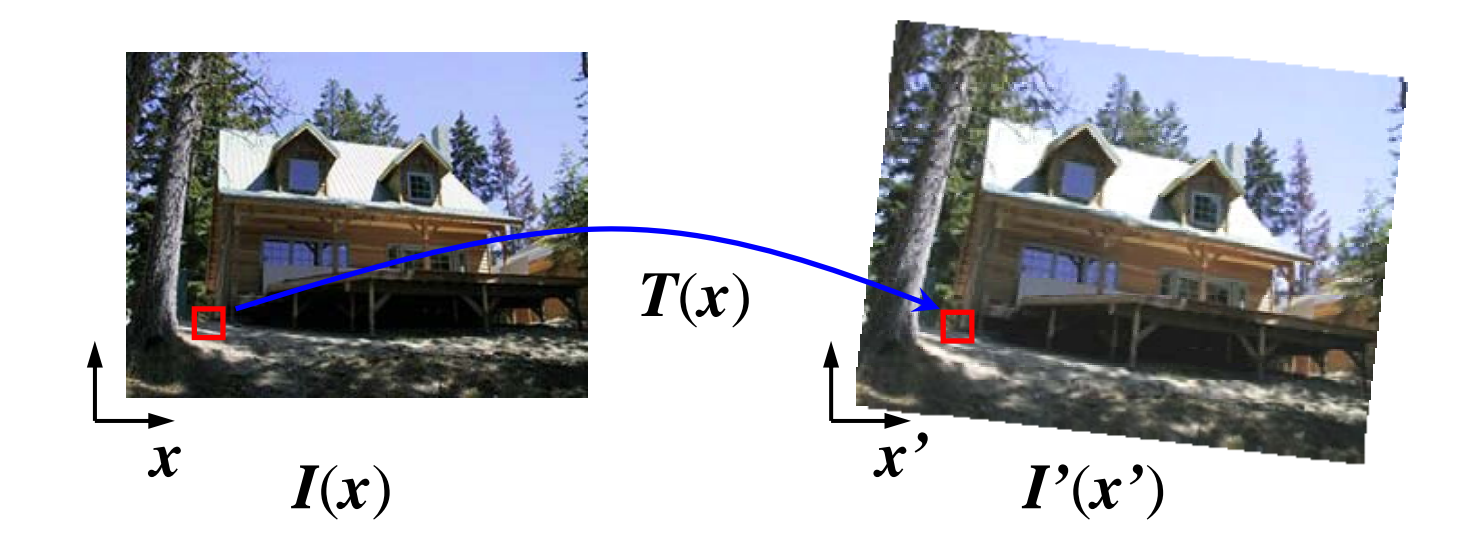

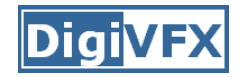

•Send each pixel  $I(x)$  to its corresponding location  $x' = T(x)$  in  $I'(x')$ 

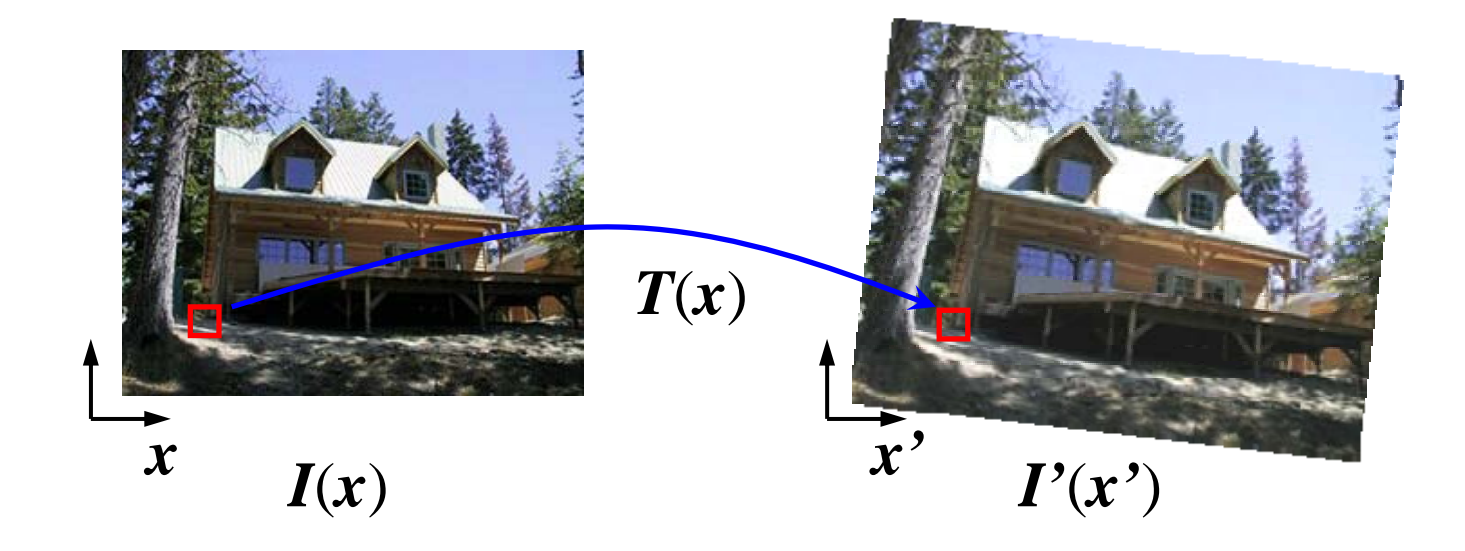

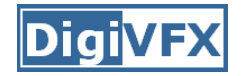

#### **Forward warping**

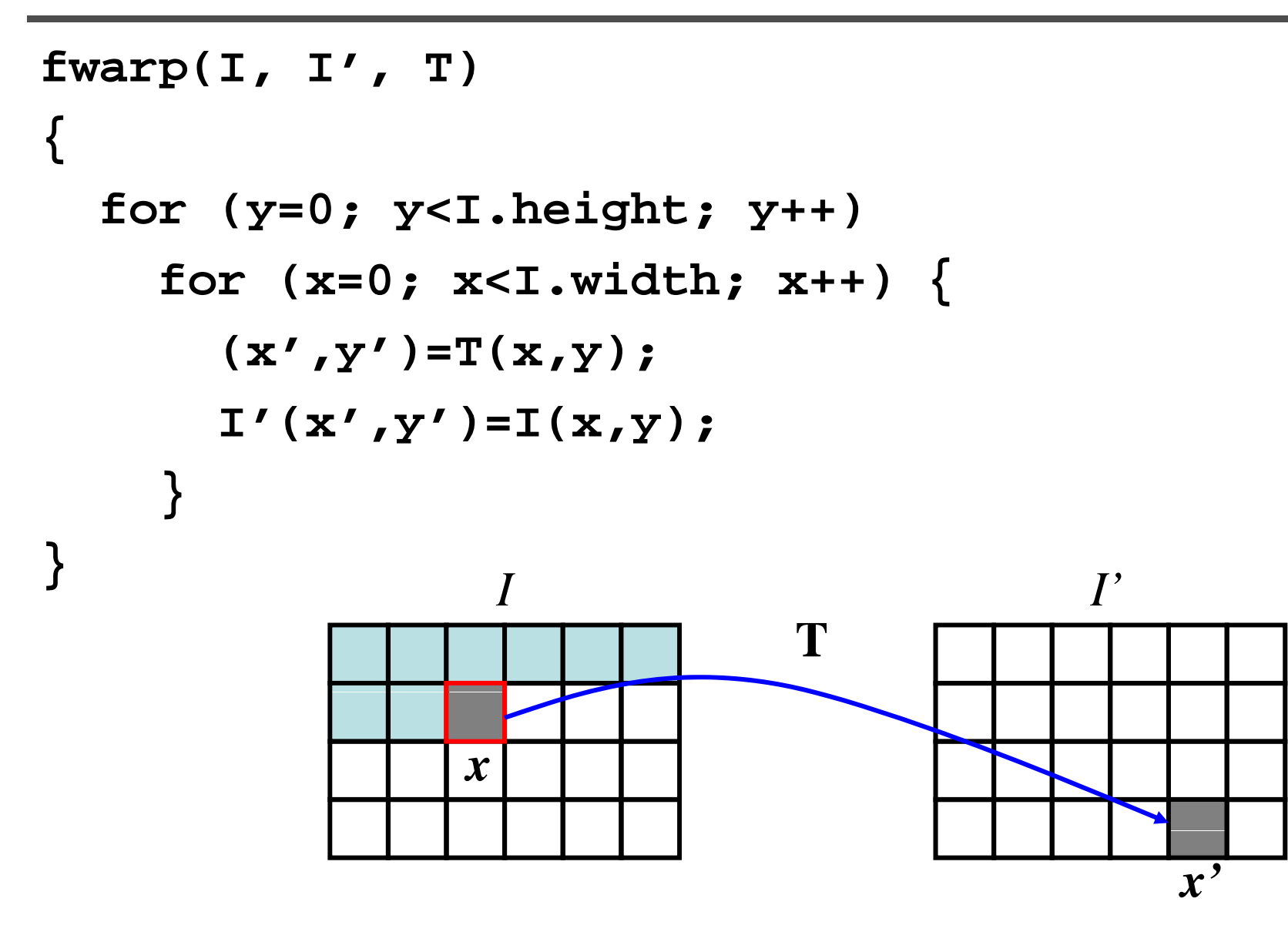

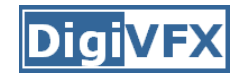

- •Send each pixel  $I(x)$  to its corresponding location  $x' = T(x)$  in  $I'(x')$ 
	- What if pixel lands "between" two pixels?
	- Will be there holes?
	- Answer: add "contribution" to several pixels, normalize later (*splatting*)

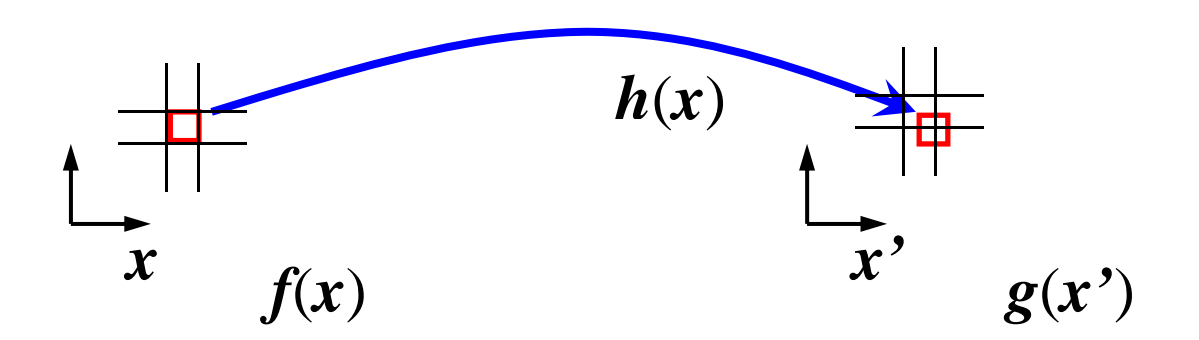

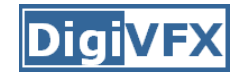

#### **Forward warping**

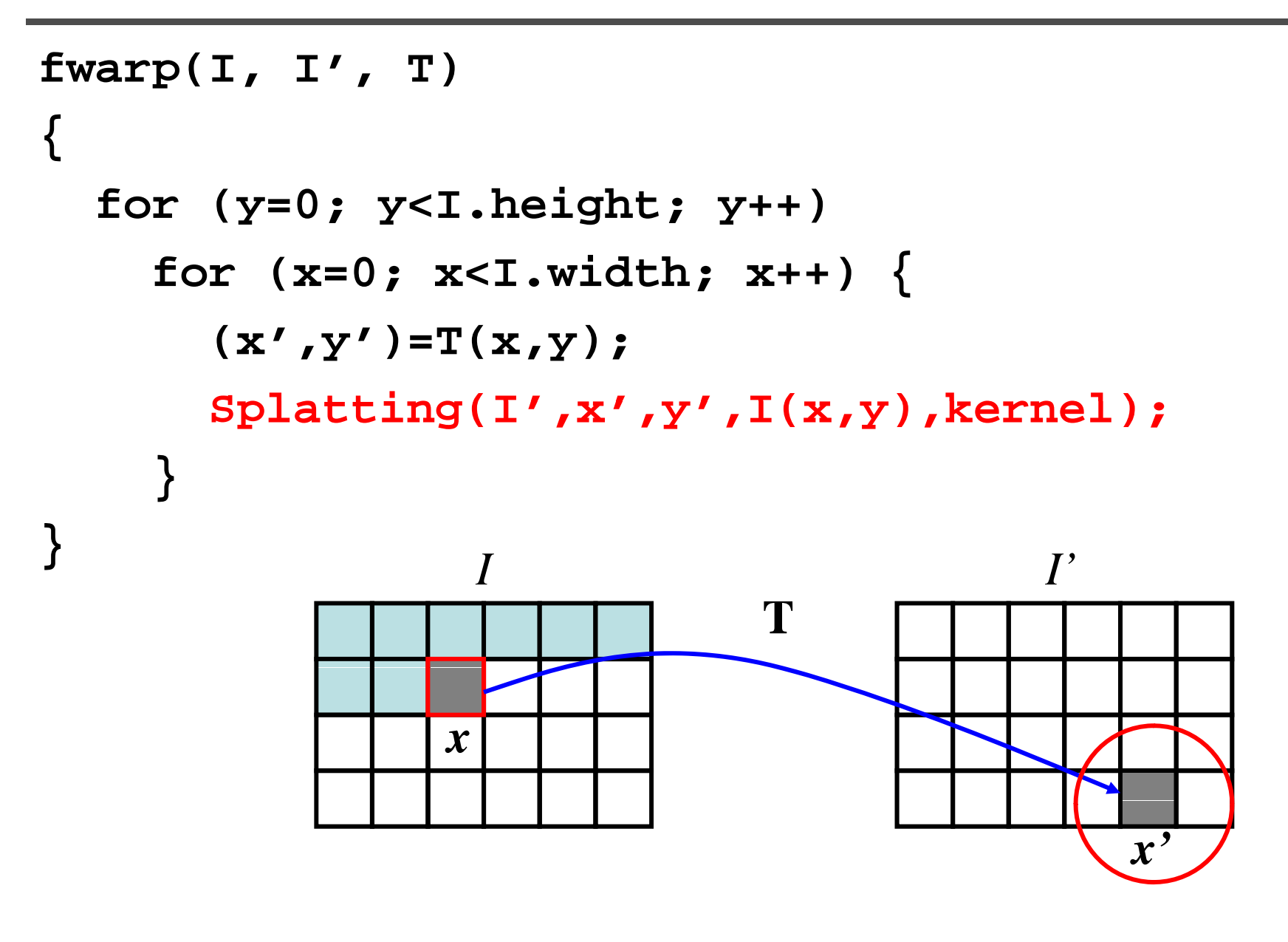

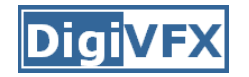

• Get each pixel *I'*(*x'*) from its corresponding  $\mathsf{I}\text{-}$  location  $\mathsf{x} = \mathsf{T} \mathsf{-}^{\mathsf{1}}(\mathsf{x}')$  in  $\mathsf{I}(\mathsf{x})$ 

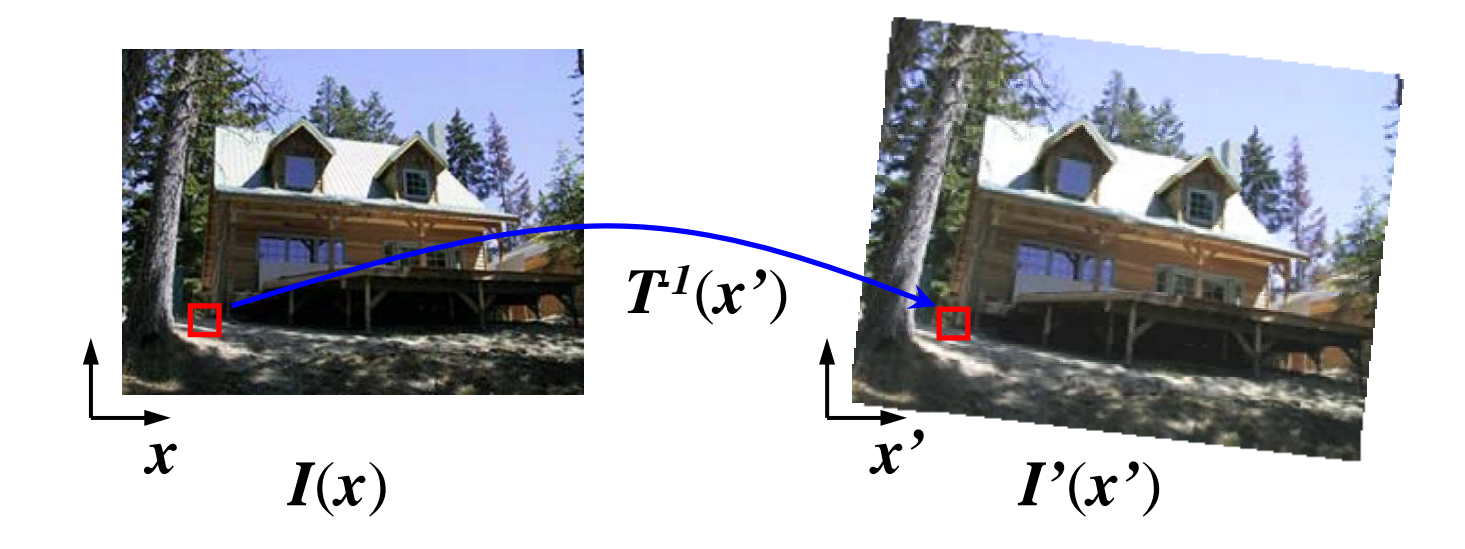

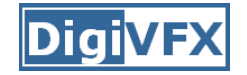

#### **Inverse warping**

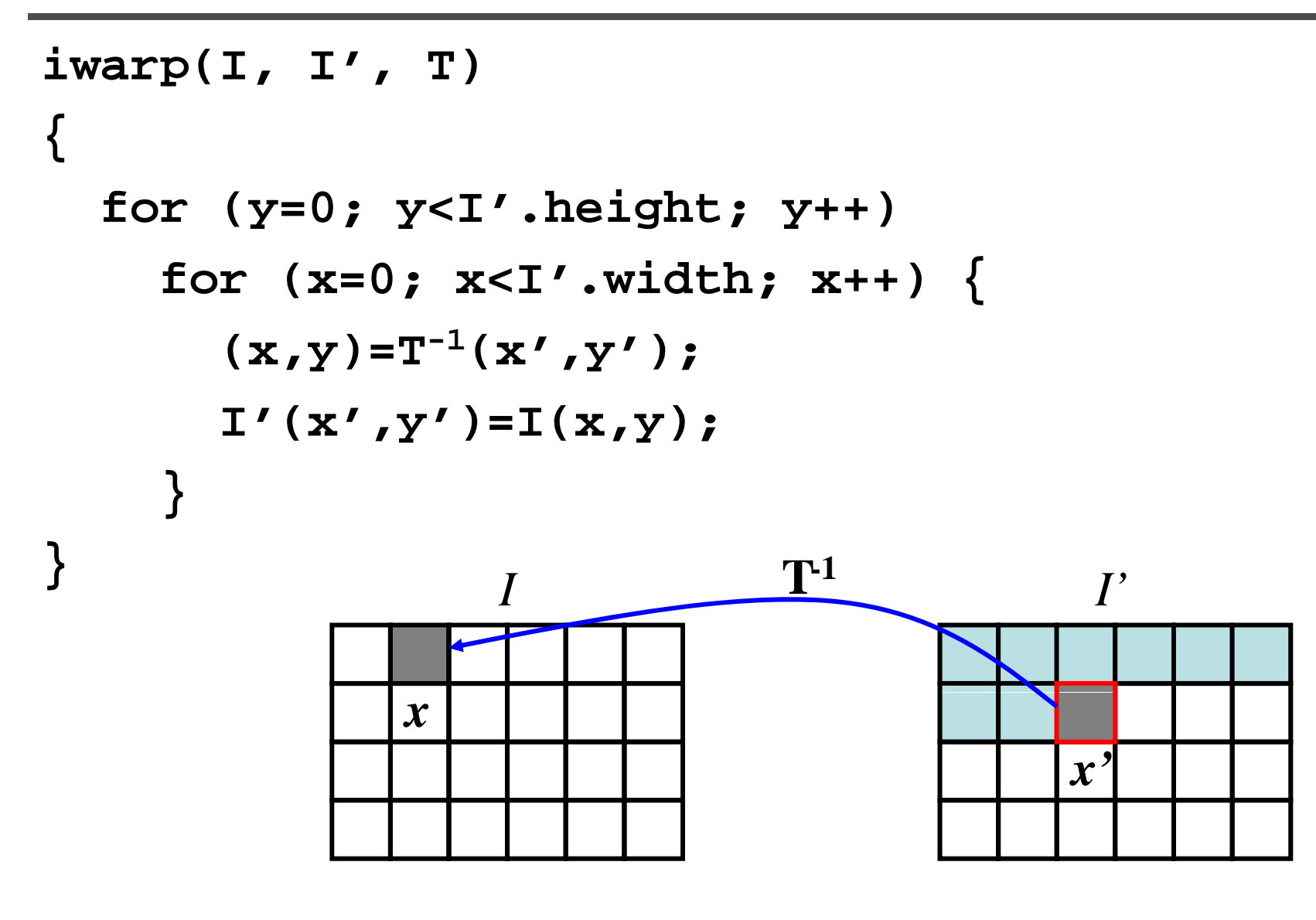

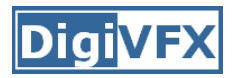

- • Get each pixel *I'*(*x'*) from its corresponding  $\mathsf{I}\text{-}$  location  $\mathsf{x} = \mathsf{T} \mathsf{-}^{\mathsf{1}}(\mathsf{x}')$  in  $\mathsf{I}(\mathsf{x})$ 
	- What if pixel comes from "between" two pixels?
	- Answer: *resample* color value from *interpolated* (*prefiltered*) source image

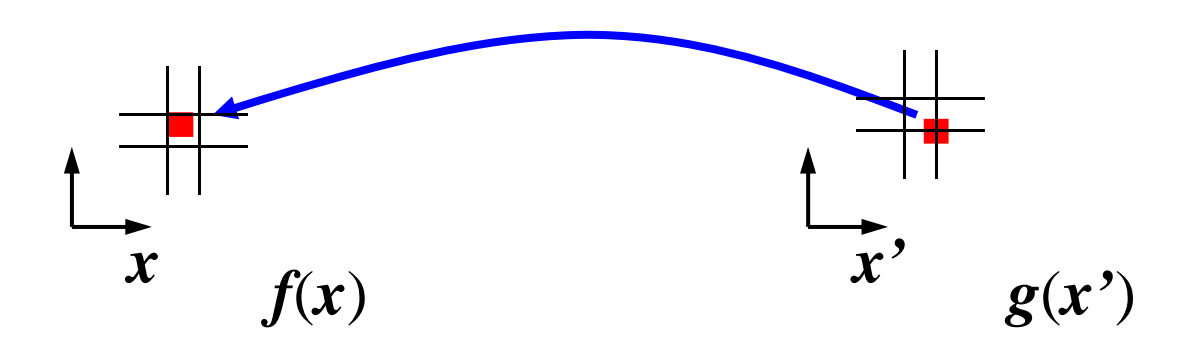

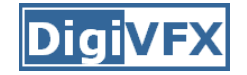

#### **Inverse warping**

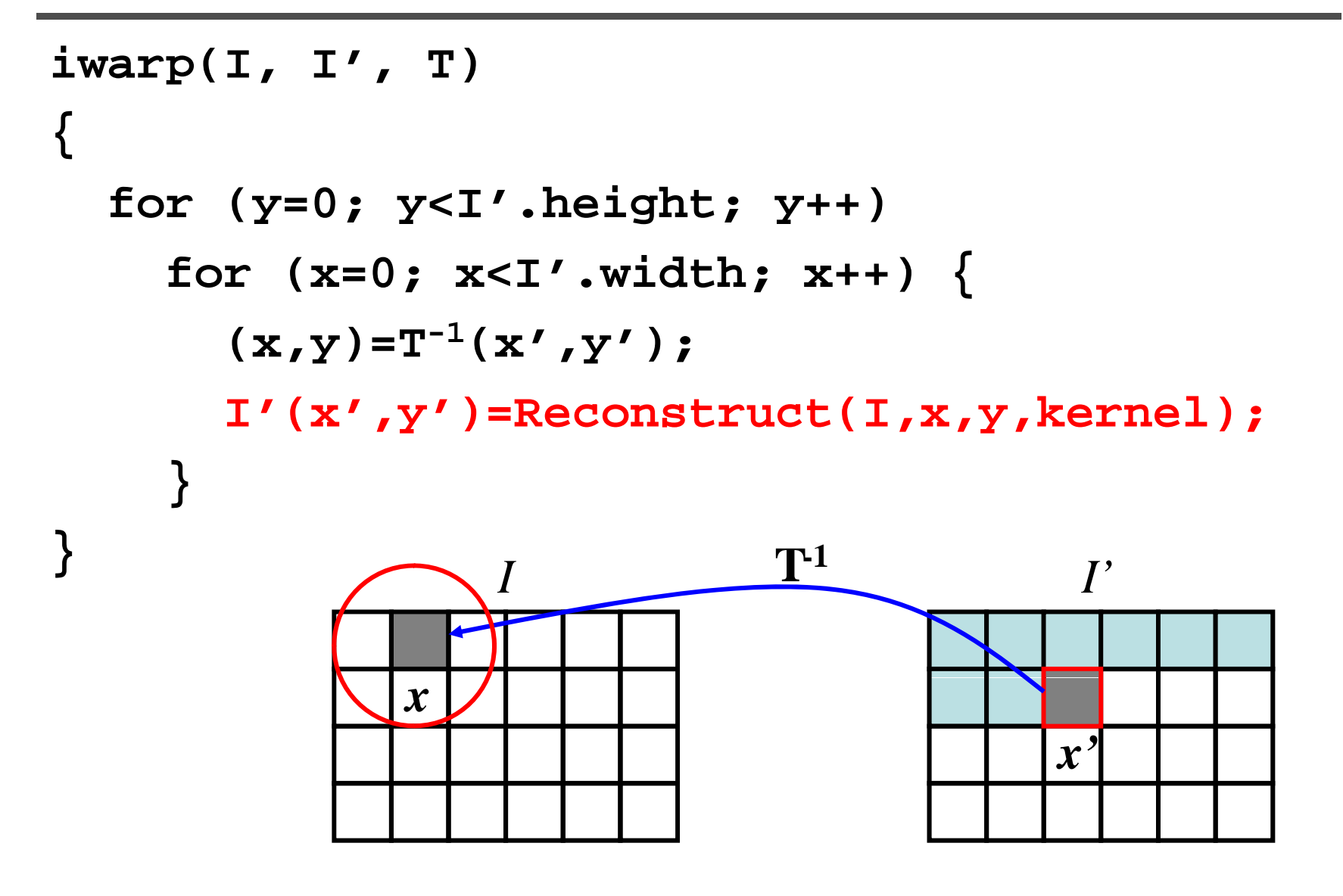

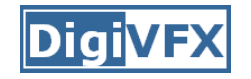

#### **Sampling** *band limited* $\overline{X}$  $\overline{\mathcal{S}}$  $\times$  $\ast$  $\text{III}(x)$  $III(s)$  $\overrightarrow{X}$  $\overline{\mathcal{S}}$  $\overline{T}$  $|s_o|$  $\Downarrow$  $\Downarrow$  $\overline{X}$ S

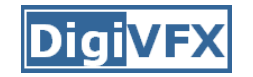

#### **Reconstruction**

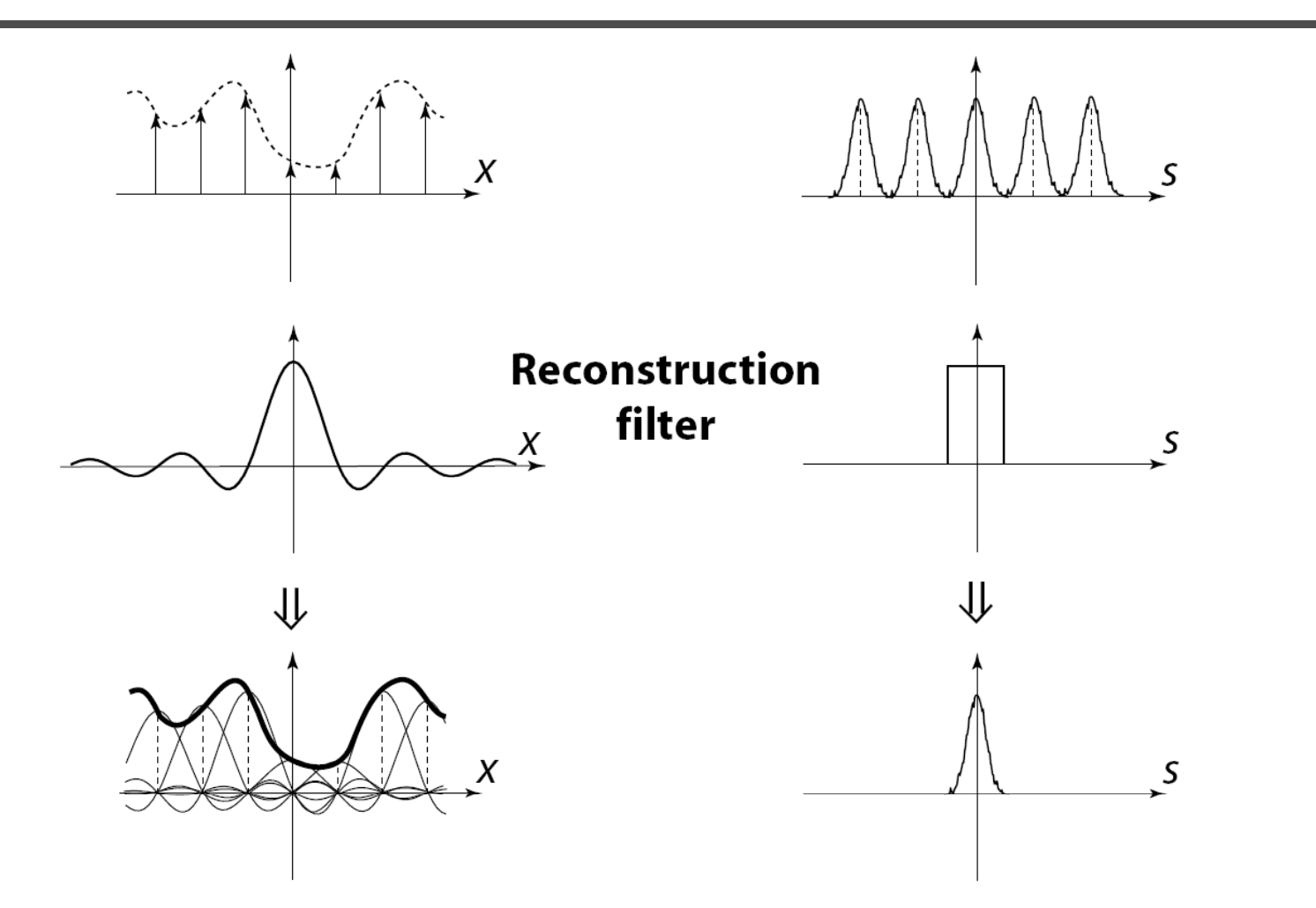

*The reconstructed function is obtained by interpolating among the samples in some manner*

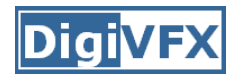

• Reconstruction generates an approximation to the original function. Error is called aliasing.

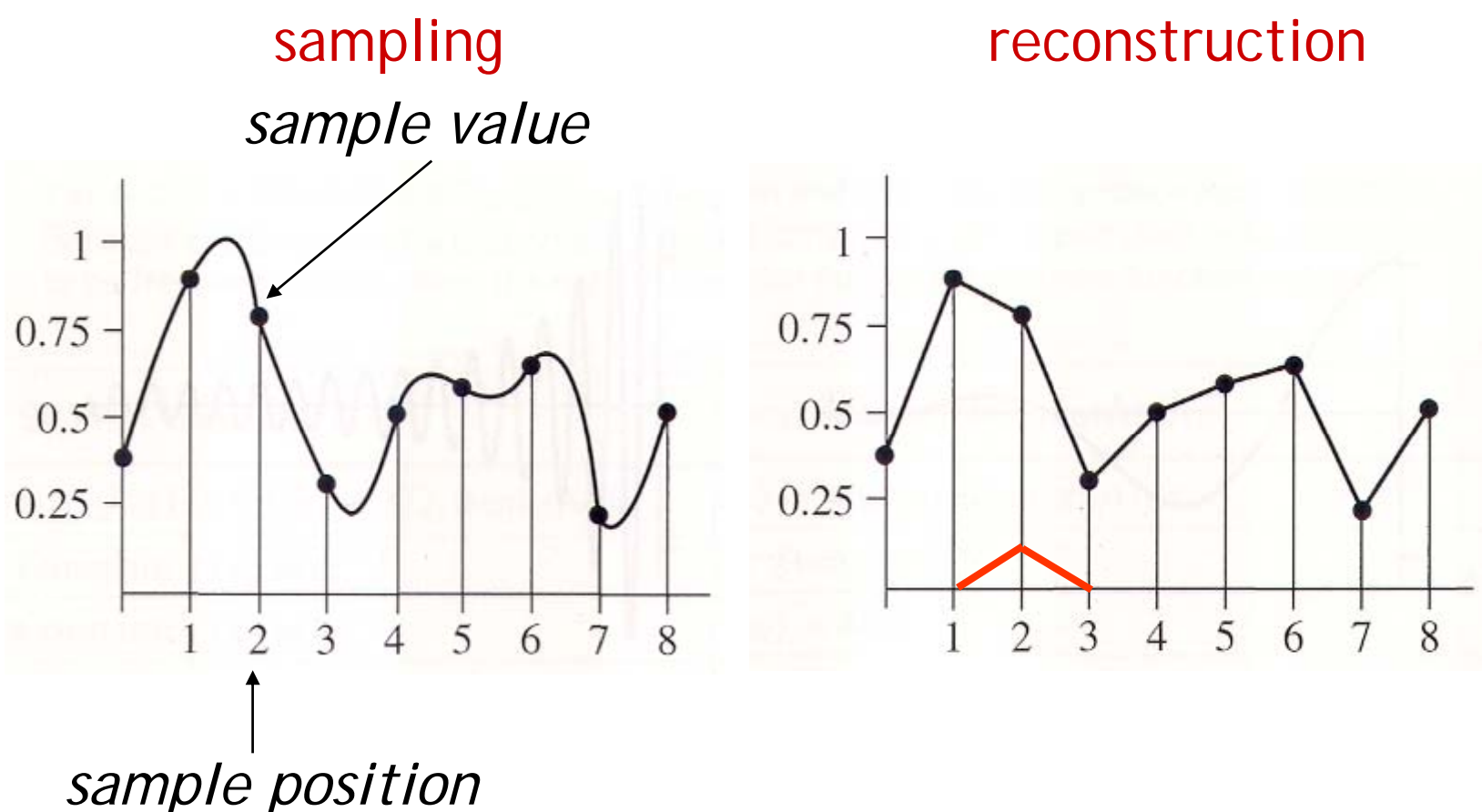

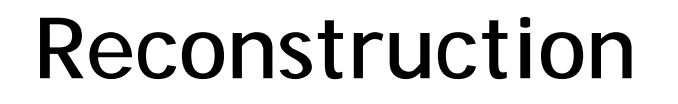

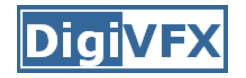

• Computed weighted sum of pixel neighborhood; output is weighted average of input, where weights are normalized values of filter kernel k

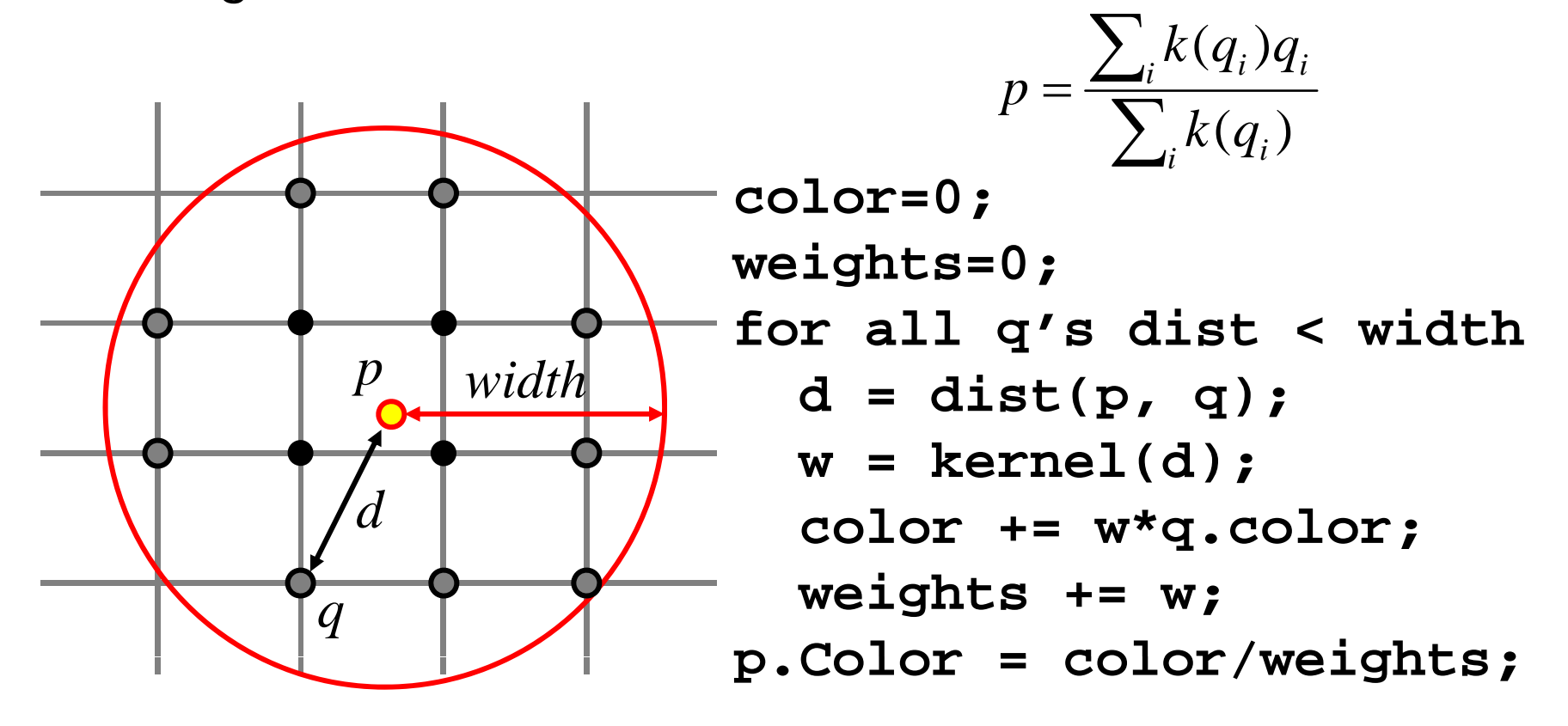

# **Reconstruction (interpolation)**

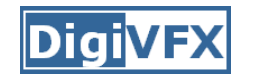

- •Possible reconstruction filters (kernels)
	- nearest neighbor
	- bilinear
	- bicubic
	- –sinc (optimal reconstruction)

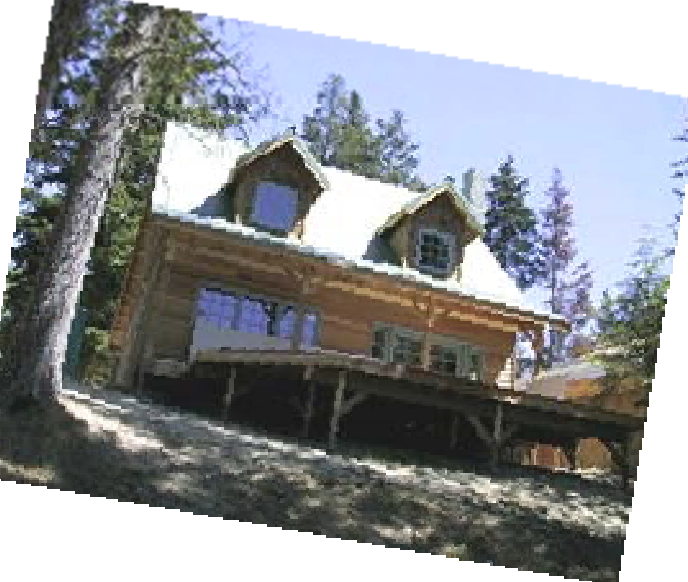

• A simple method for resampling images

$$
(i, j + 1)
$$
  
\n  
\n $(x, y)$   
\n $(i, j)$   
\n $(i, j)$   
\n $(i, j)$   
\n $(i + 1, j)$   
\n $(i + 1, j)$ 

$$
f(x, y) = (1 - a)(1 - b) f[i, j] + a(1 - b) f[i + 1, j] + ab f[i + 1, j + 1] + (1 - a)b f[i, j + 1]
$$

#### **Non-parametric image warping**

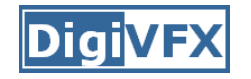

- Specify a more detailed warp function
- •• Splines, meshes, optical flow (per-pixel motion)

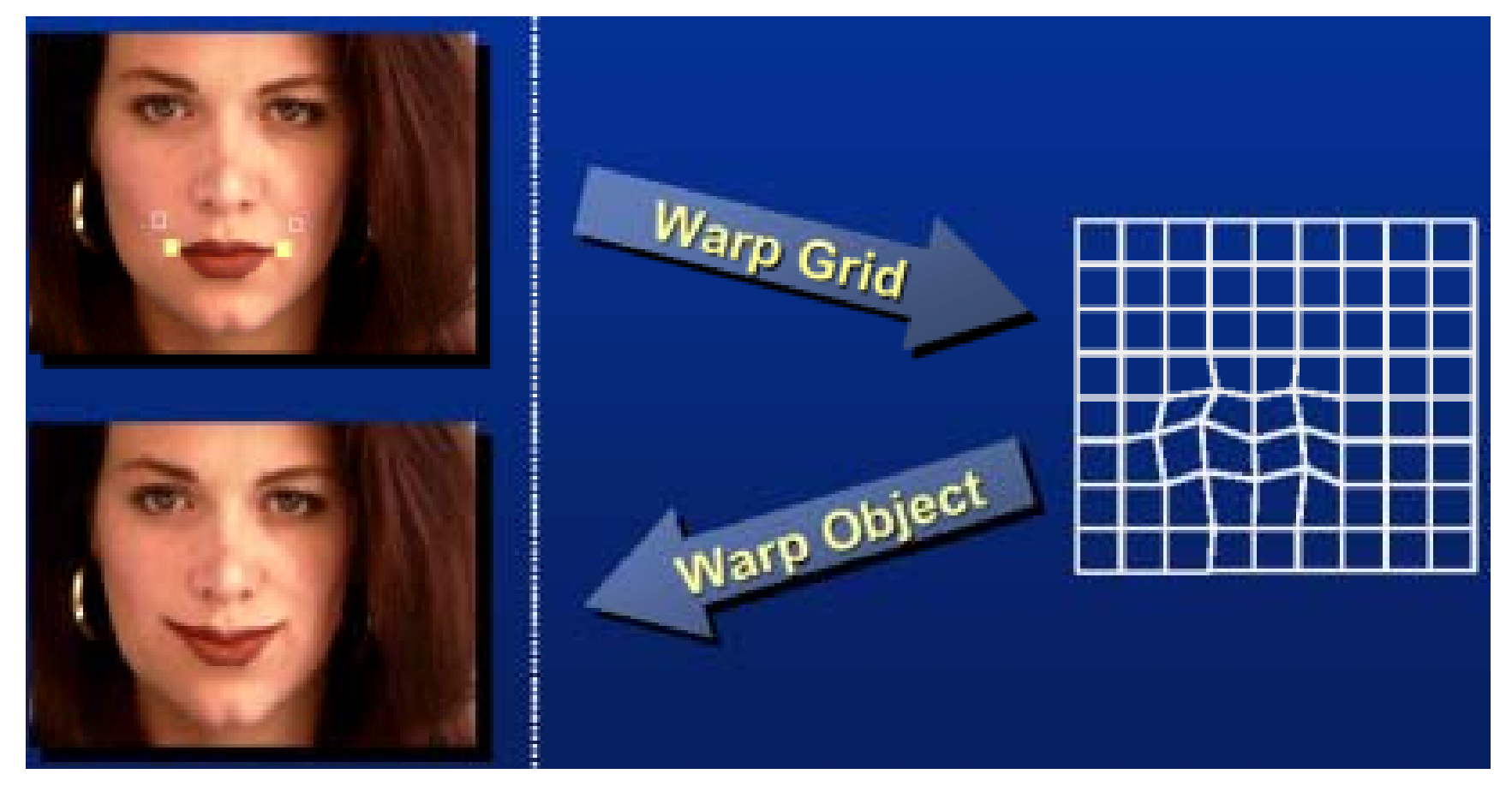

## **Non-parametric image warping**

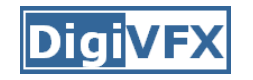

- Mappings implied by correspondences
- Inverse warping

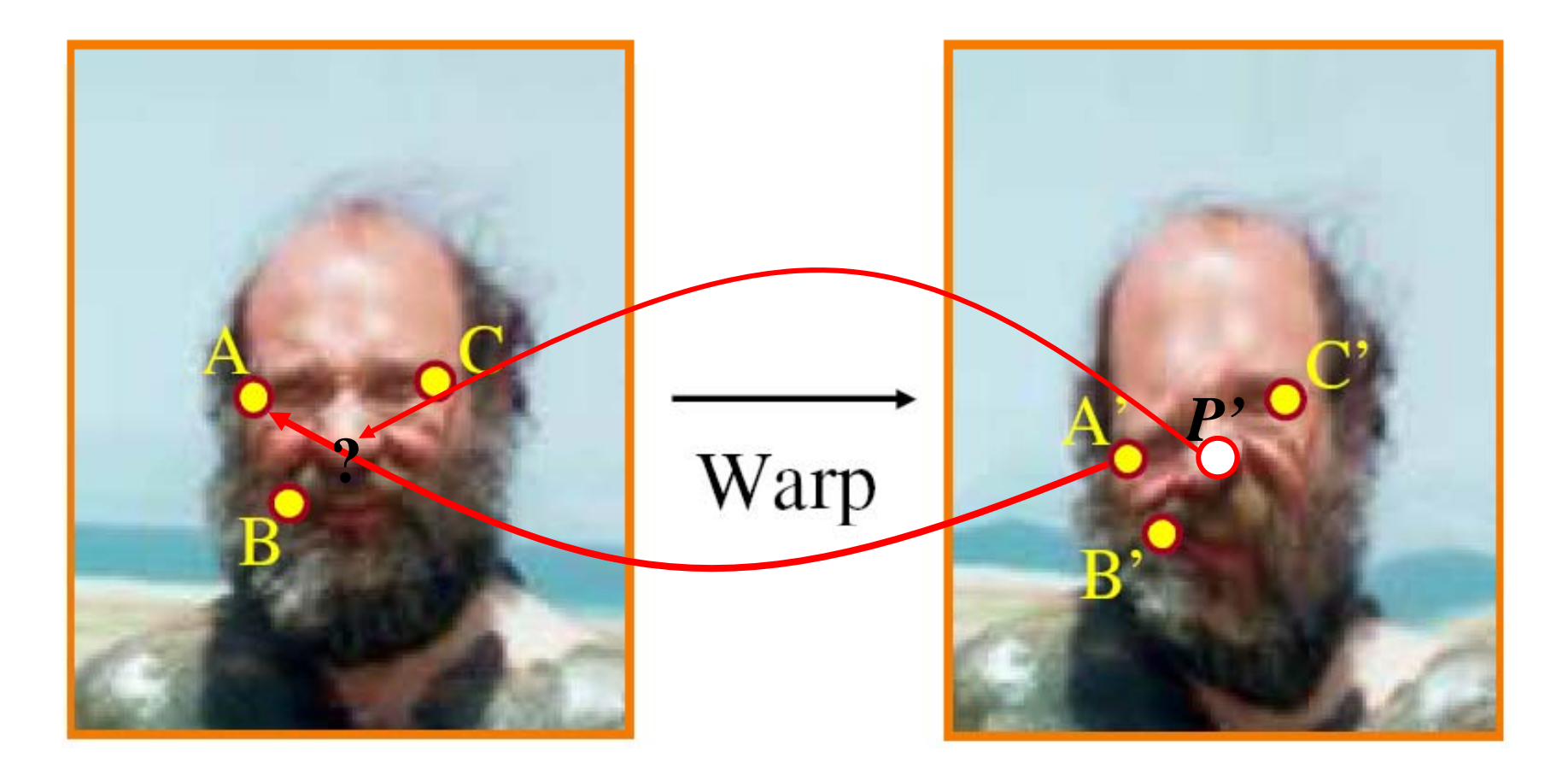

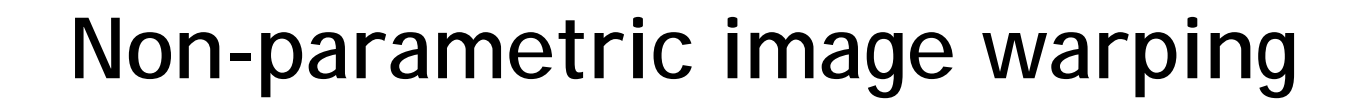

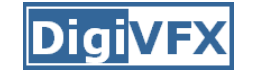

$$
P = w_A A + w_B B + w_C C
$$

$$
P' = w_A A' + w_B B' + w_C C'
$$

*Barycentric coordinate*

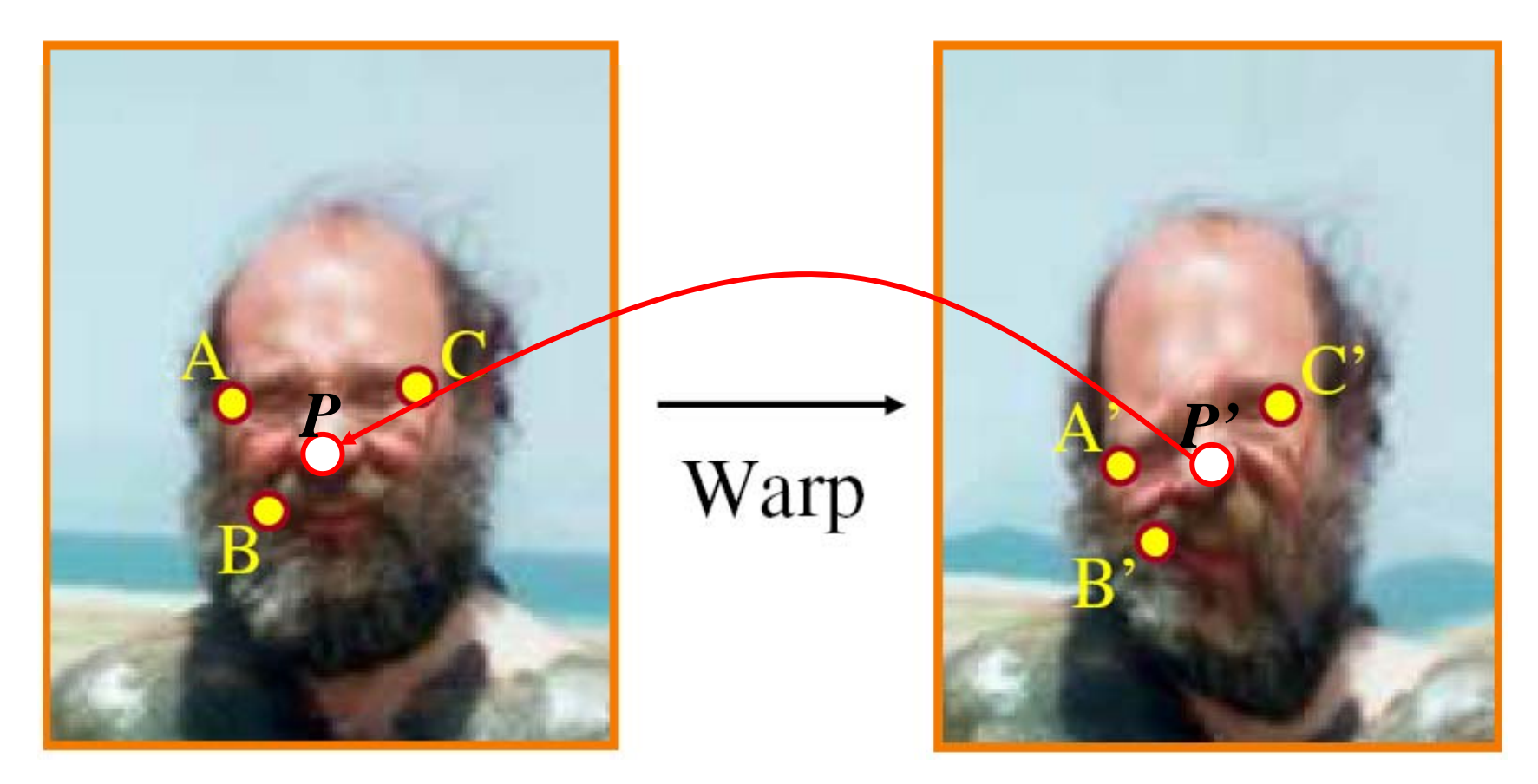

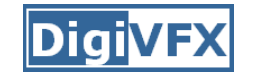

#### **Barycentric coordinates**

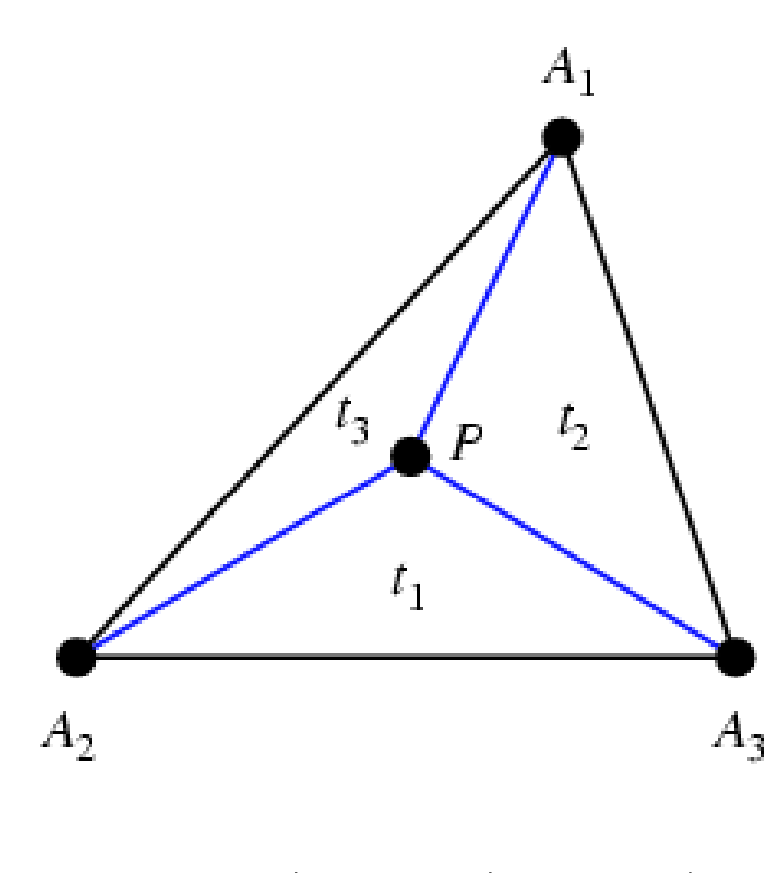

$$
P = t_1 A_1 + t_2 A_2 + t_3 A_3
$$
  

$$
t_1 + t_2 + t_3 = 1
$$

$$
P = w_A A + w_B B + w_C C
$$

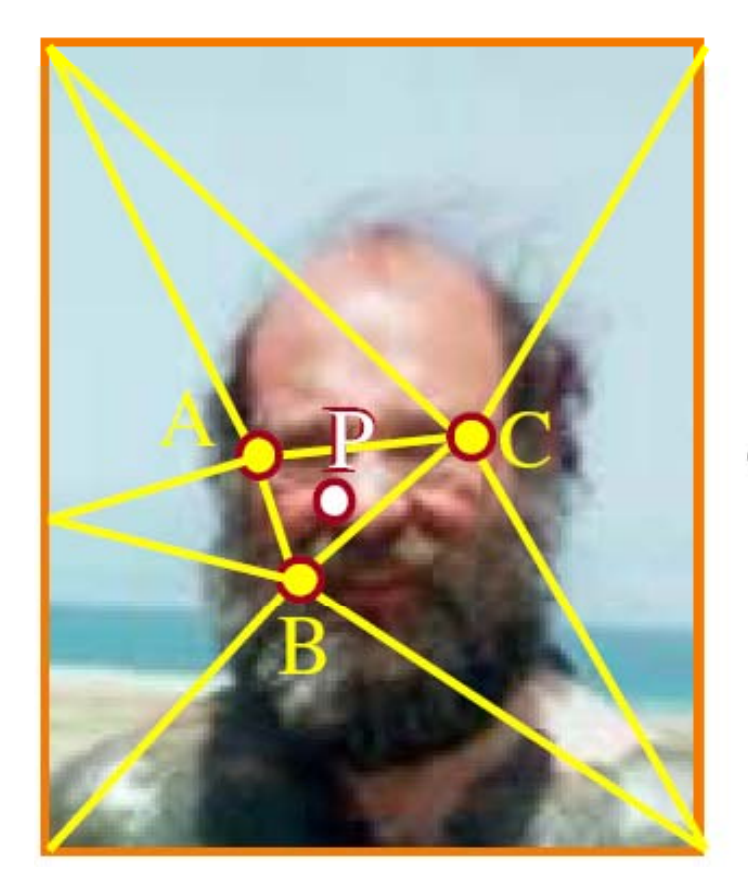

$$
P' = w_A A' + w_B B' + w_C C'
$$

*Barycentric coordinate*

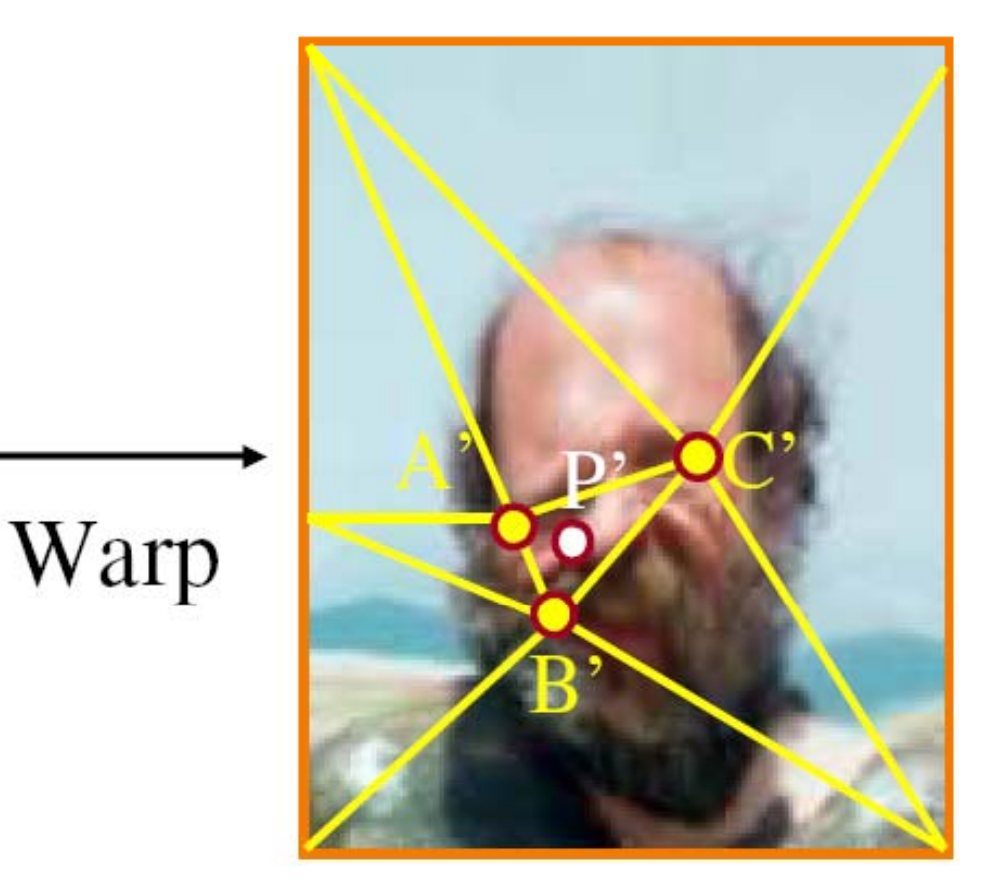

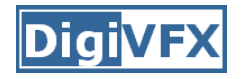

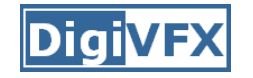

#### **Non-parametric image warping**

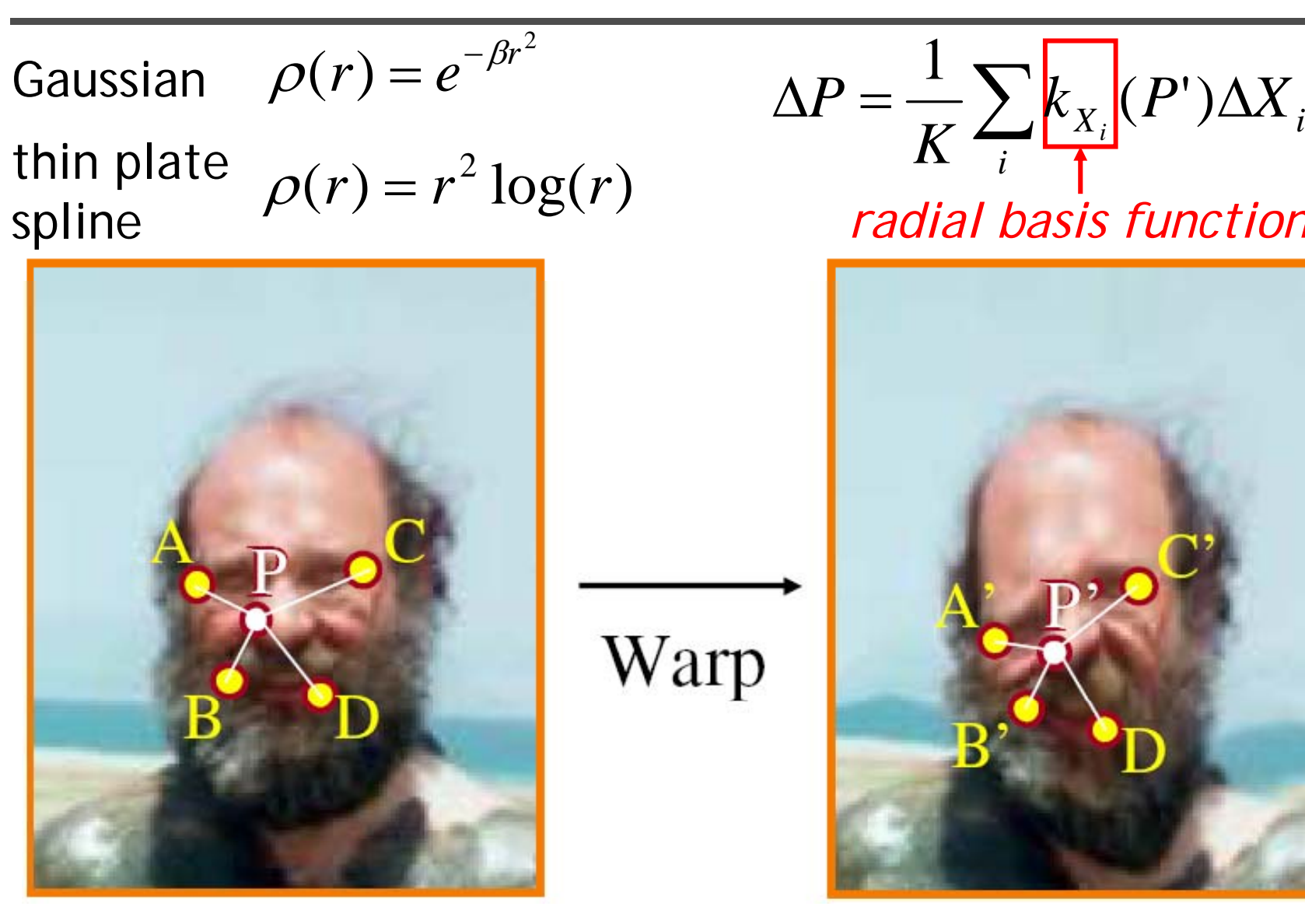

#### **Demo**

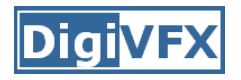

- •• http://www.colonize.com/warp/warp04-2.php
- Warping is a useful operation for mosaics, video matching, view interpolation and so on.

# **Image morphing**

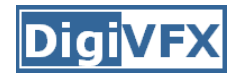

- The goal is to synthesize a fluid transformation from one image to another.
- Cross dissolving is a common transition between cuts, but it is not good for morphing because of the ghosting effects.

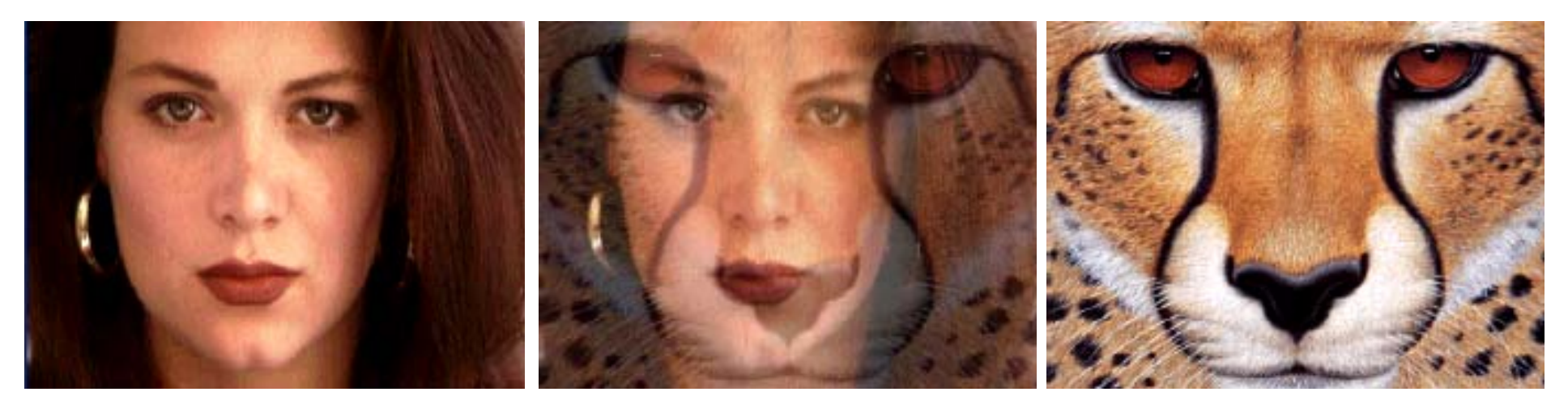

image  $#1$  dissolving image  $#2$ 

#### **Artifacts of cross-dissolving**

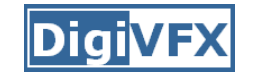

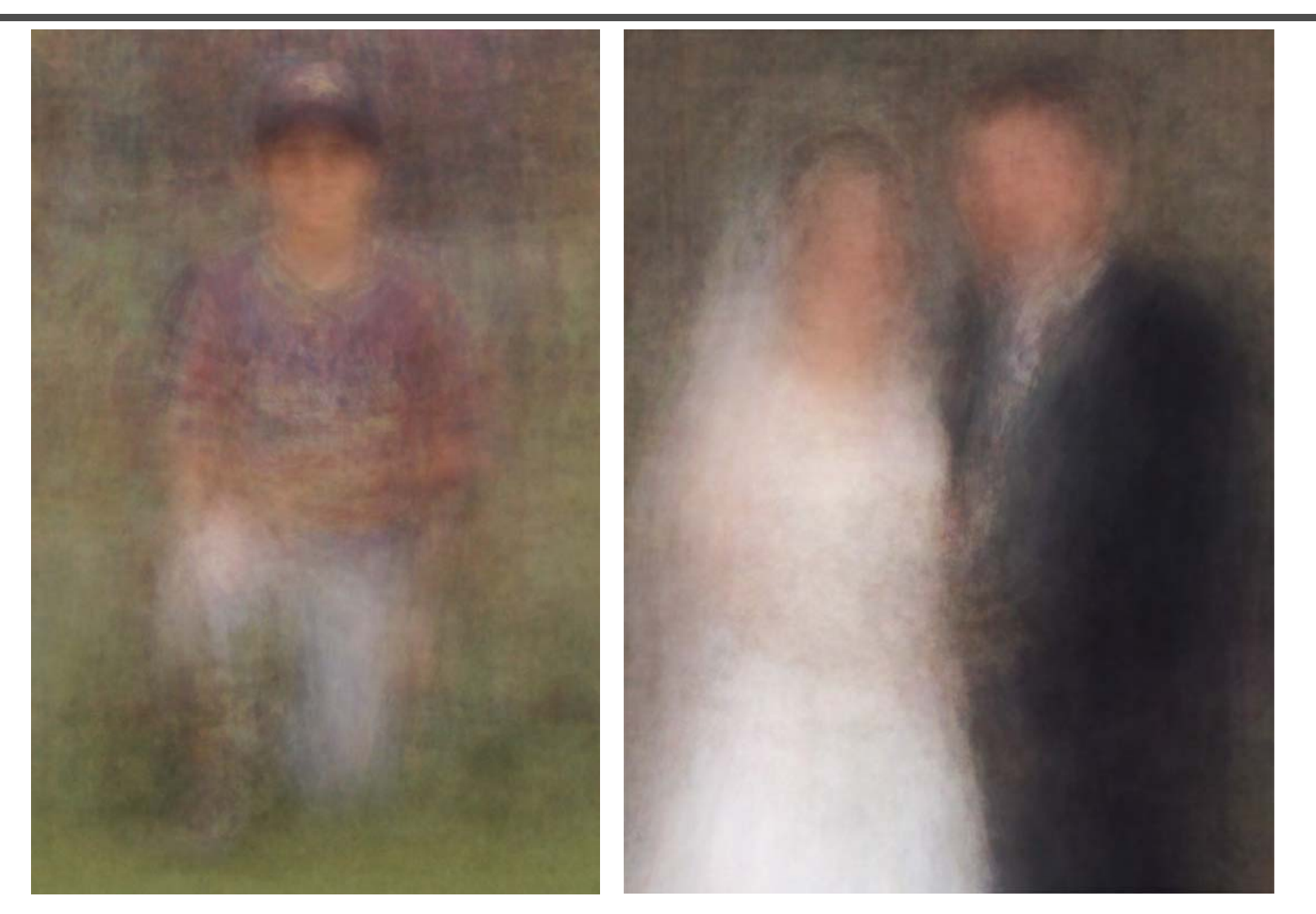

http://www.salavon.com/

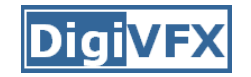

#### **Image morphing**

- Why ghosting?
- Morphing = warping + cross-dissolving

shape (geometric) (photometric)color

#### **Image morphing**

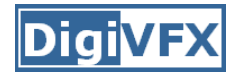

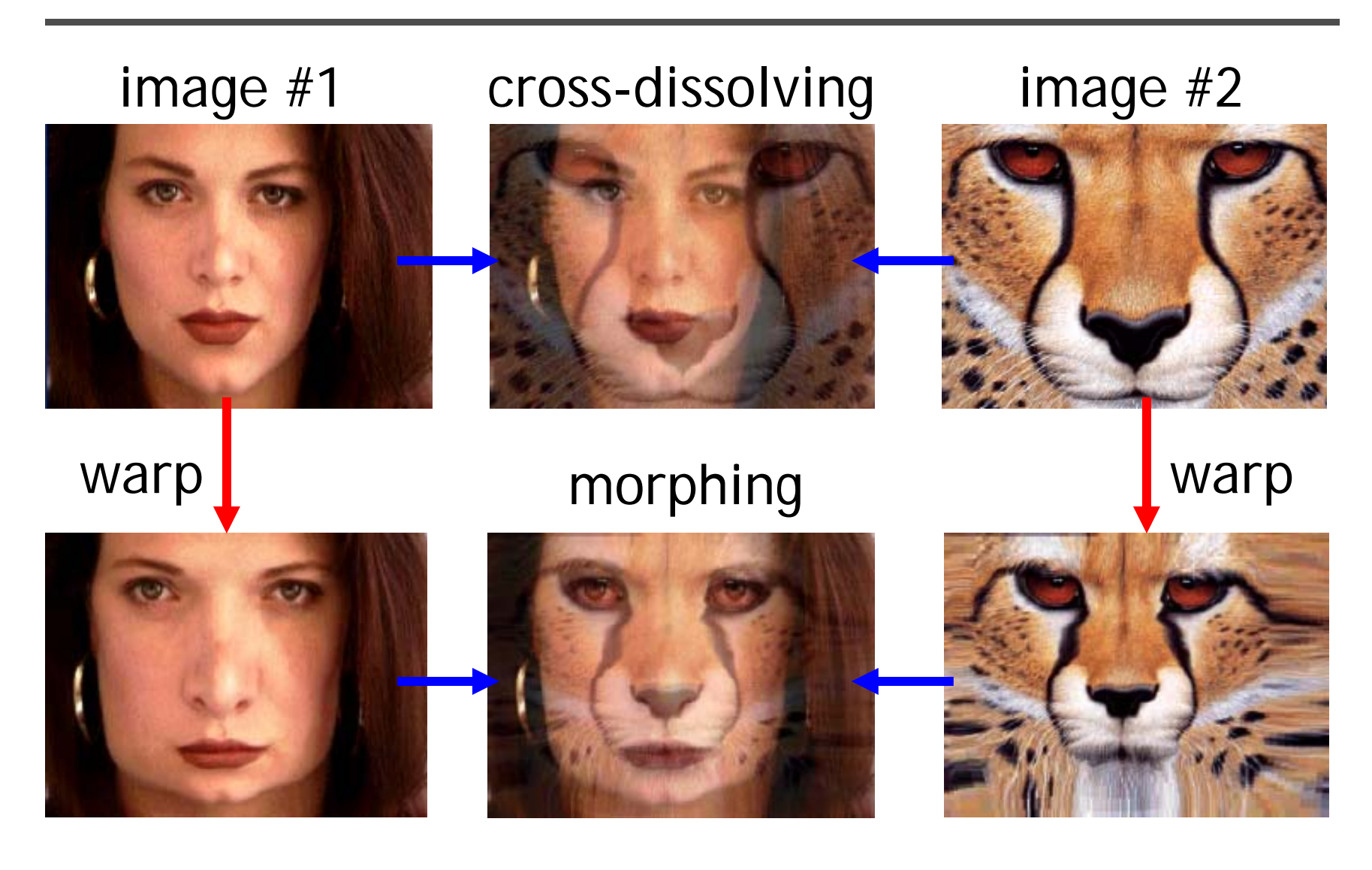

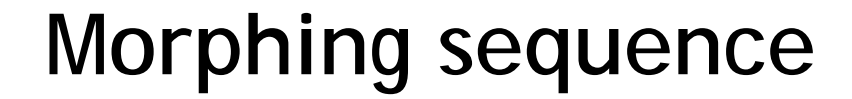

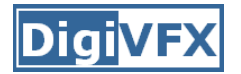

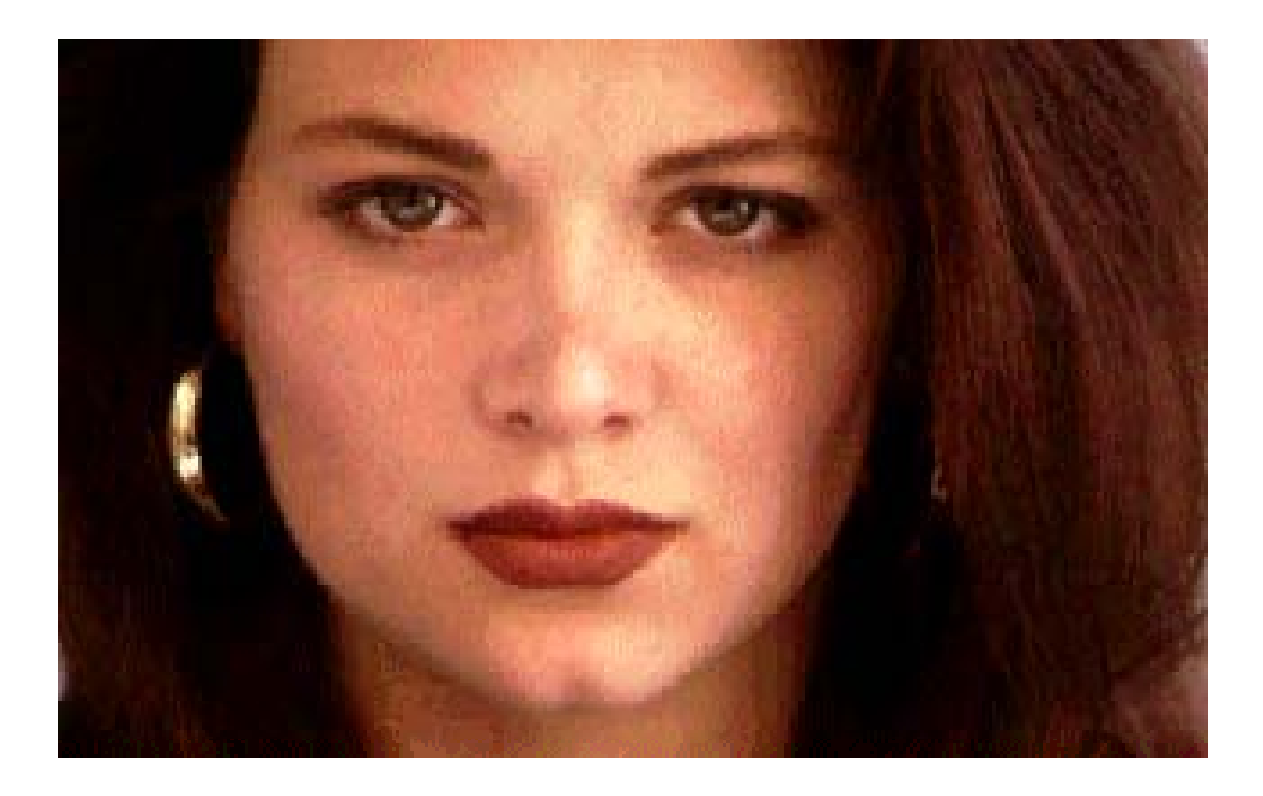

## **Face averaging by morphing**

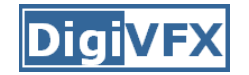

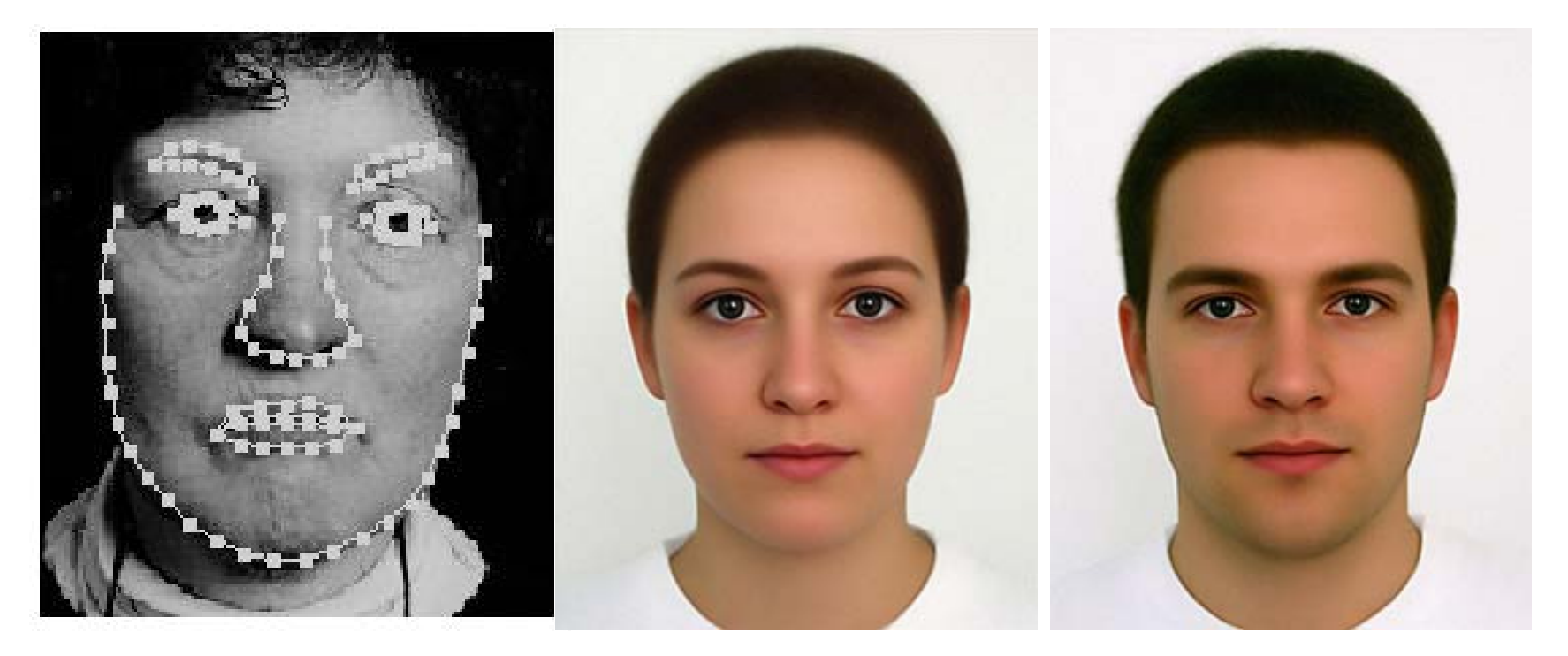

average faces

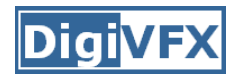

#### create a morphing sequence: for each time t

- 1. Create an intermediate warping field (by interpolation)
- 2. Warp both images towards it
- 3. Cross-dissolve the colors in the newly warped images

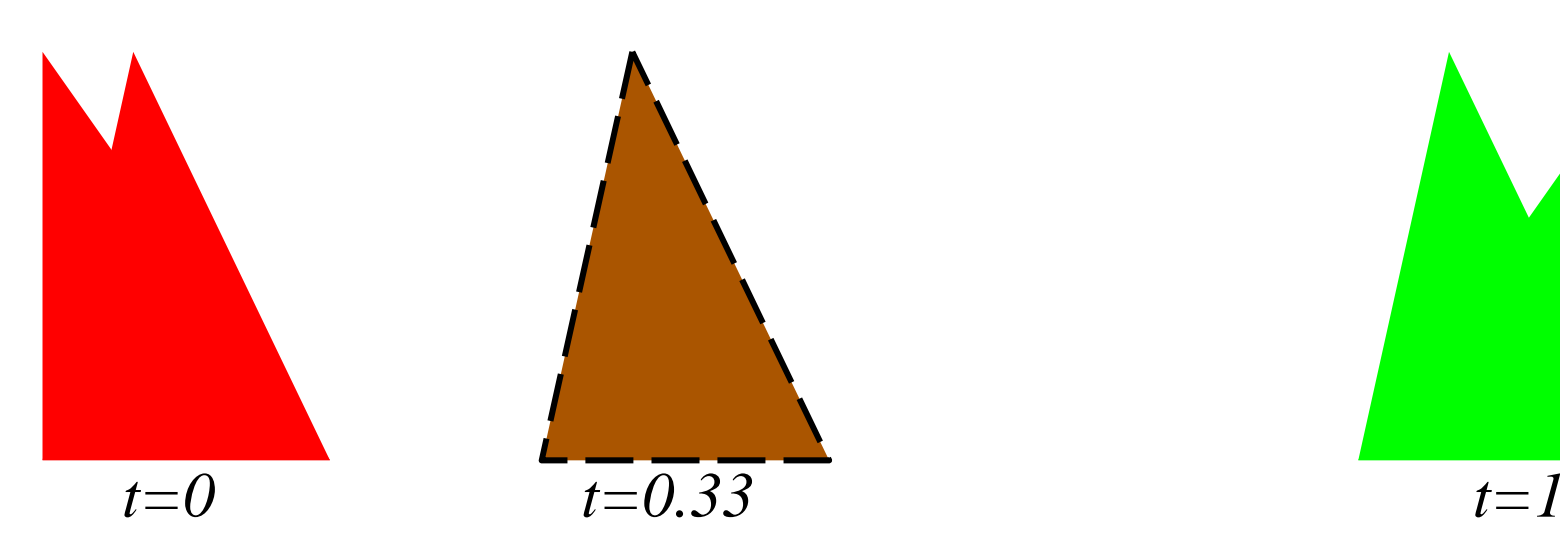

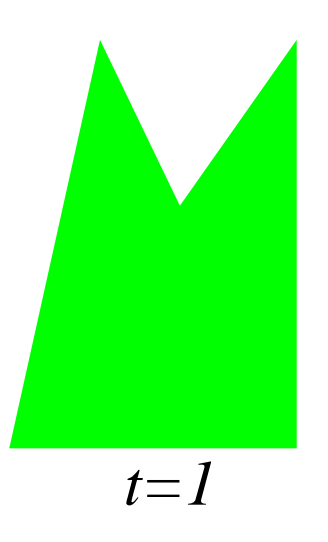

#### **An ideal example (in 2004)**

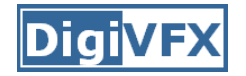

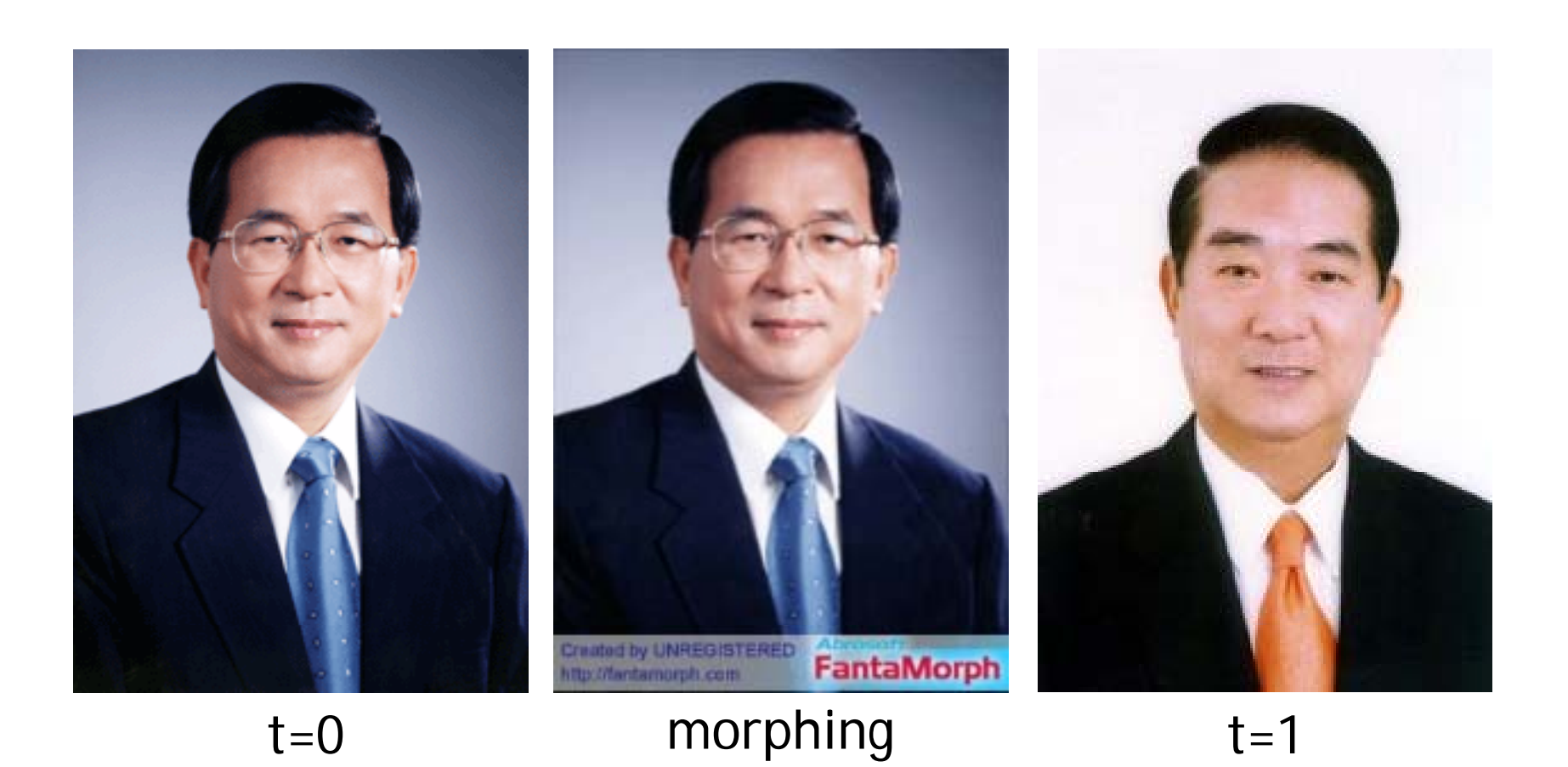

#### **An ideal example**

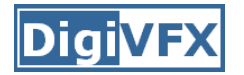

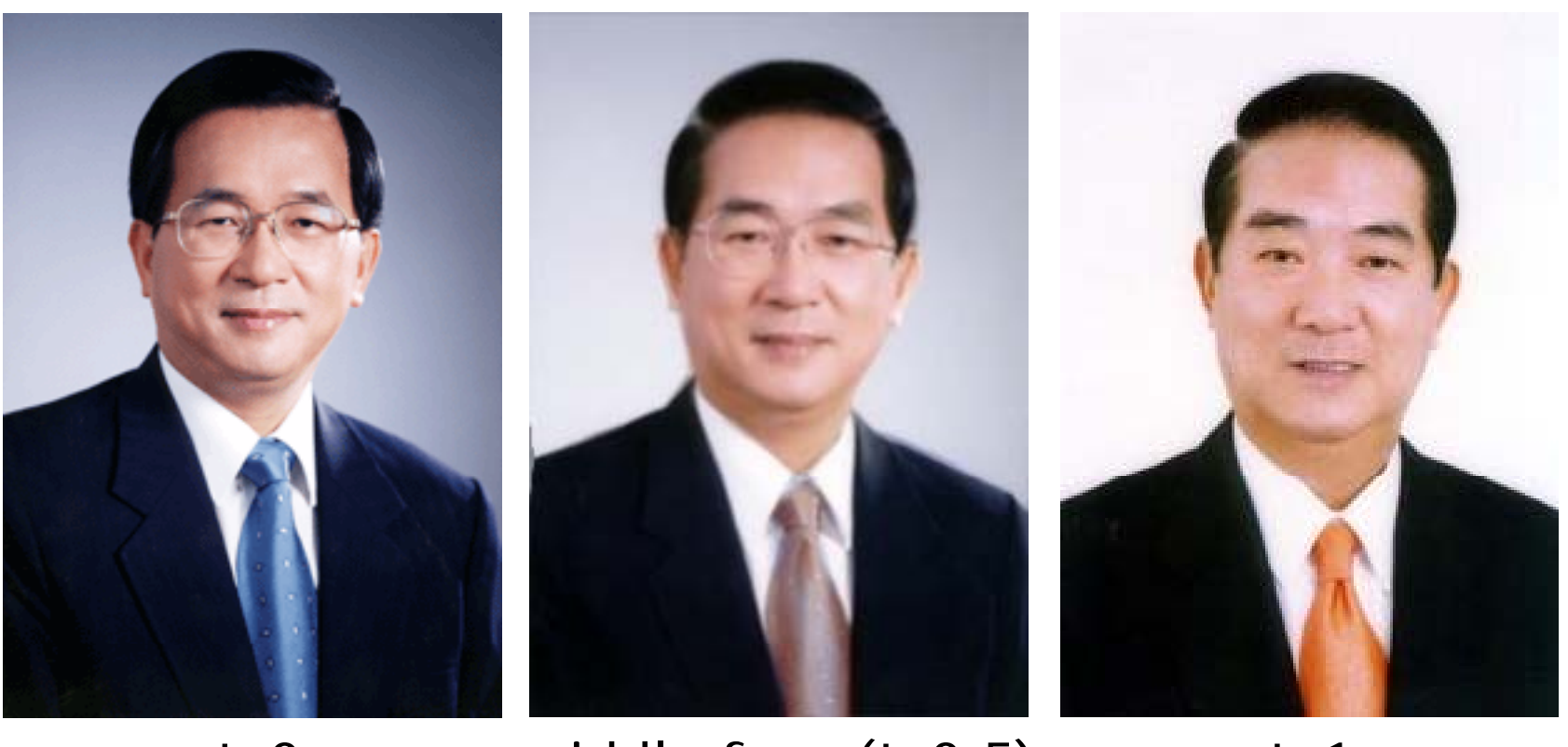

#### $t=0$ middle face  $(t=0.5)$   $t=1$

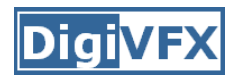

- • How can we specify the warp?
	- 1. Specify corresponding *spline control points interpolate* to a complete warping function

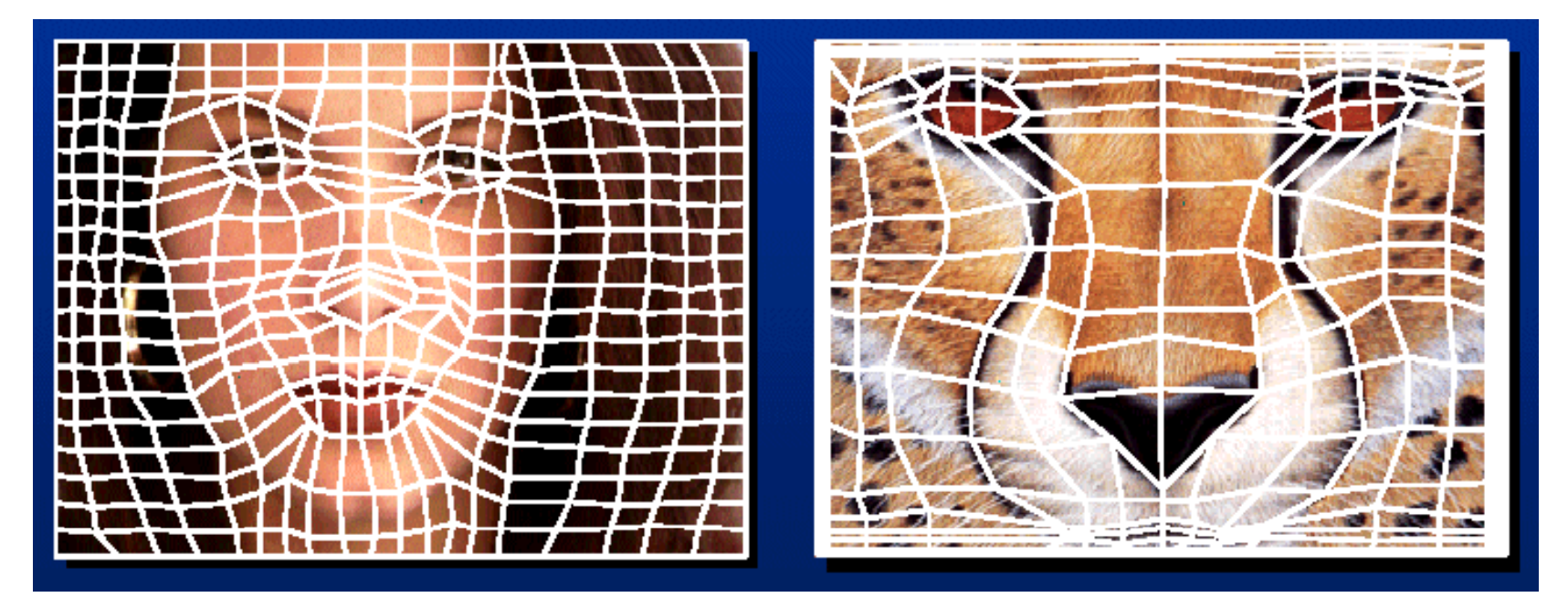

#### easy to implement, but less expressive

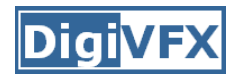

- • How can we specify the warp
	- 2. Specify corresponding *points* 
		- $\bullet$ *interpolate* to a complete warping function

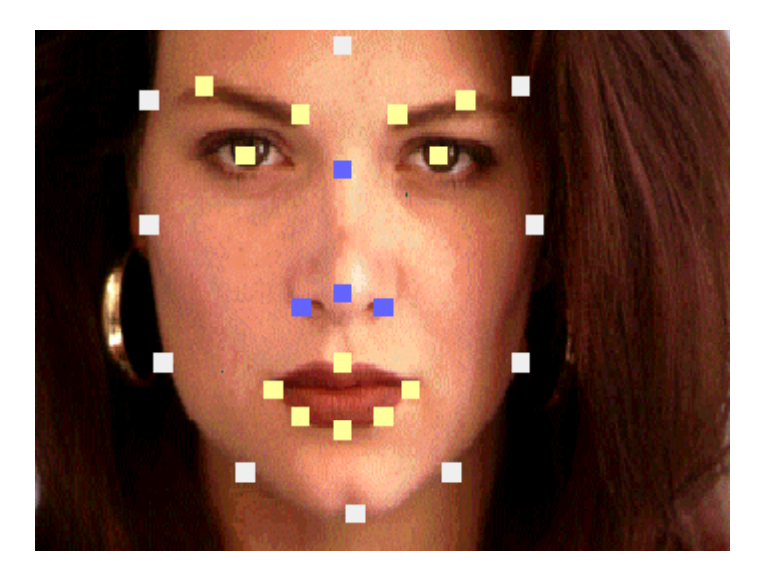

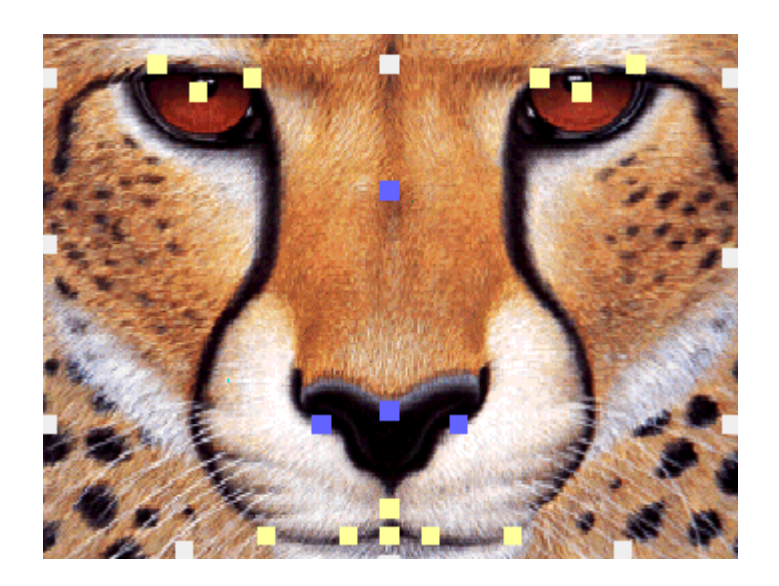

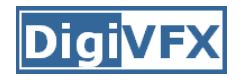

## **Solution: convert to mesh warping**

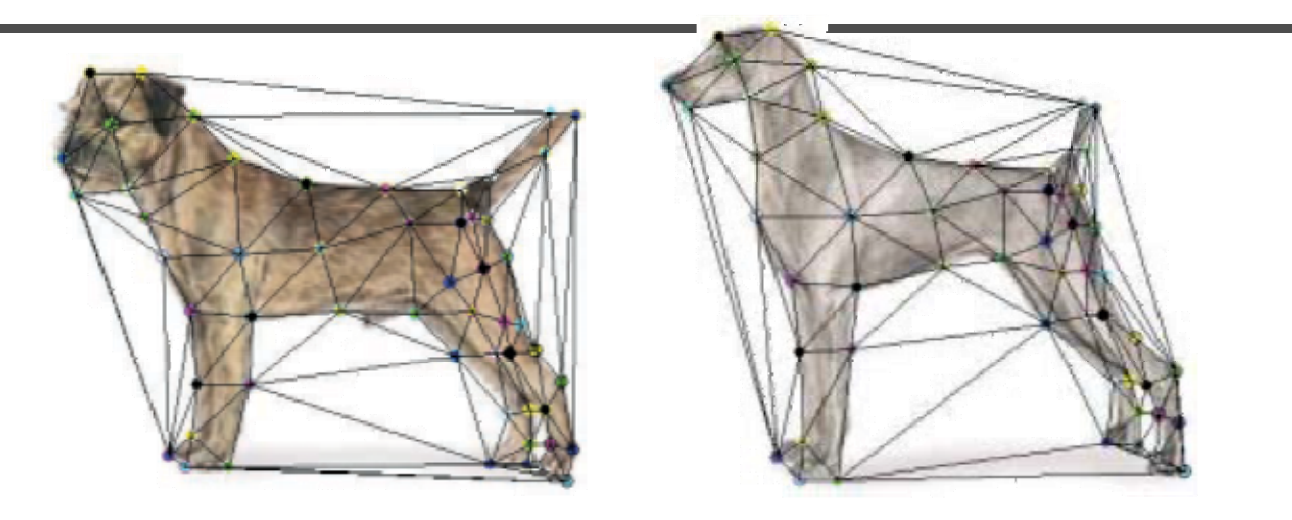

- 1. Define a triangular mesh over the points
	- –Same mesh in both images!
	- –- Now we have triangle-to-triangle correspondences
- 2. Warp each triangle separately from source to destination
	- –How do we warp a triangle?
	- –3 points = affine warp!
	- –Just like texture mapping

## **Warp specification (field warping)**

- • How can we specify the warp?
	- 3. Specify corresponding *vectors* 
		- •*interpolate* to a complete warping function
		- •The Beier & Neely Algorithm

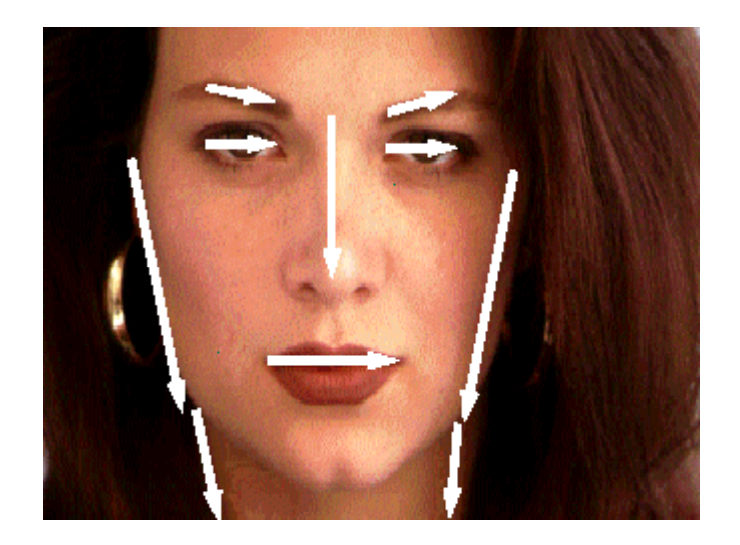

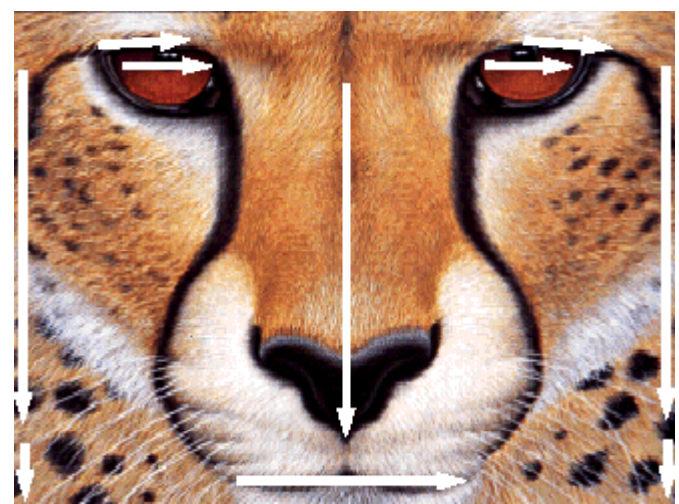

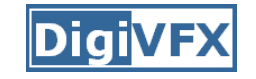

• Single line-pair PQ to P'Q':

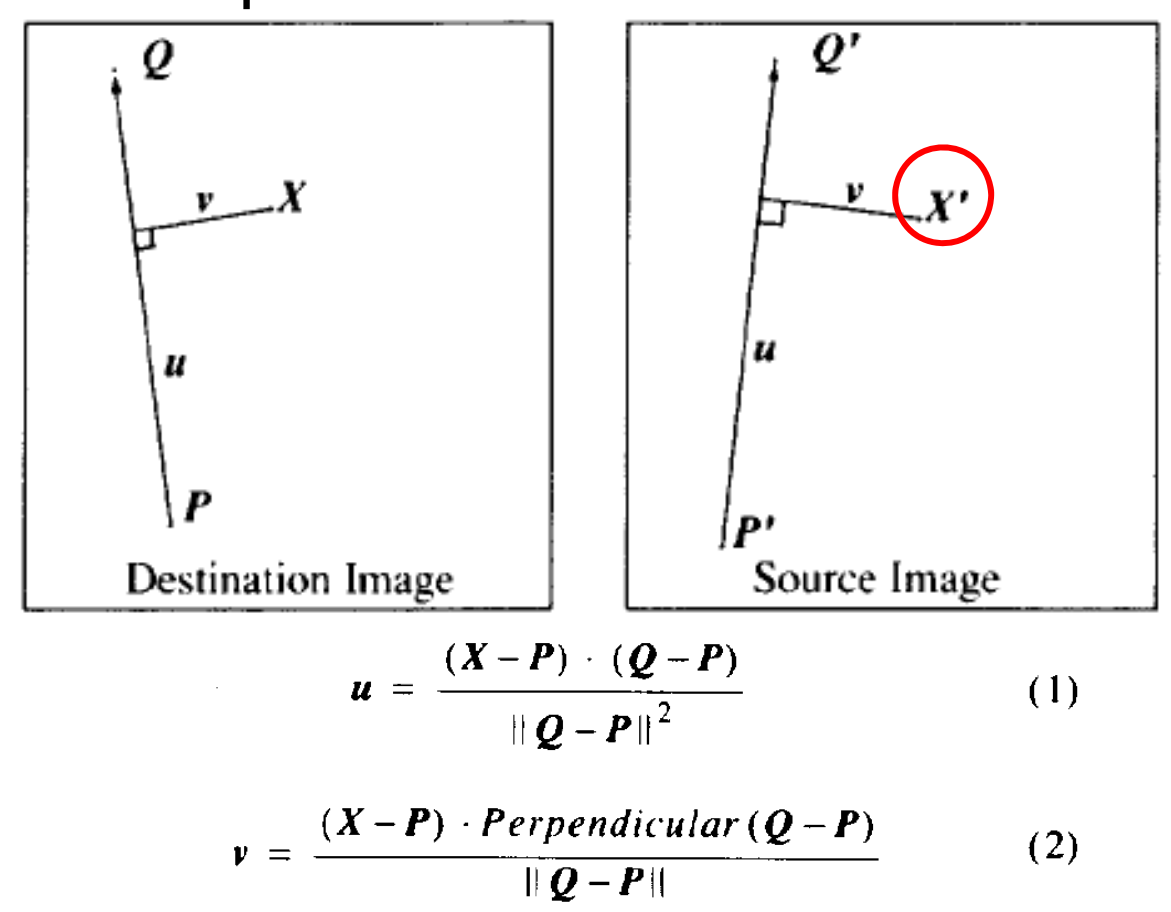

$$
\mathcal{X} = P' + u \cdot (Q' - P') + \frac{v \cdot Perpendicular (Q' - P')}{\|Q' - P'\|} (3)
$$

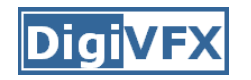

- $\bullet$  For each X in the destination image:
	- 1. Find the corresponding u,v
	- 2. Find X' in the source image for that u,v
	- 3. destinationImage(X) = sourceImage(X == sourceImage(X')
- $\bullet$ Examples:

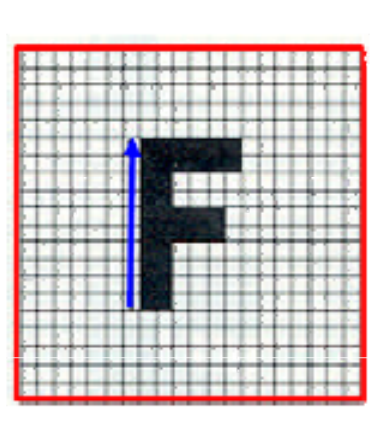

Affine transformation

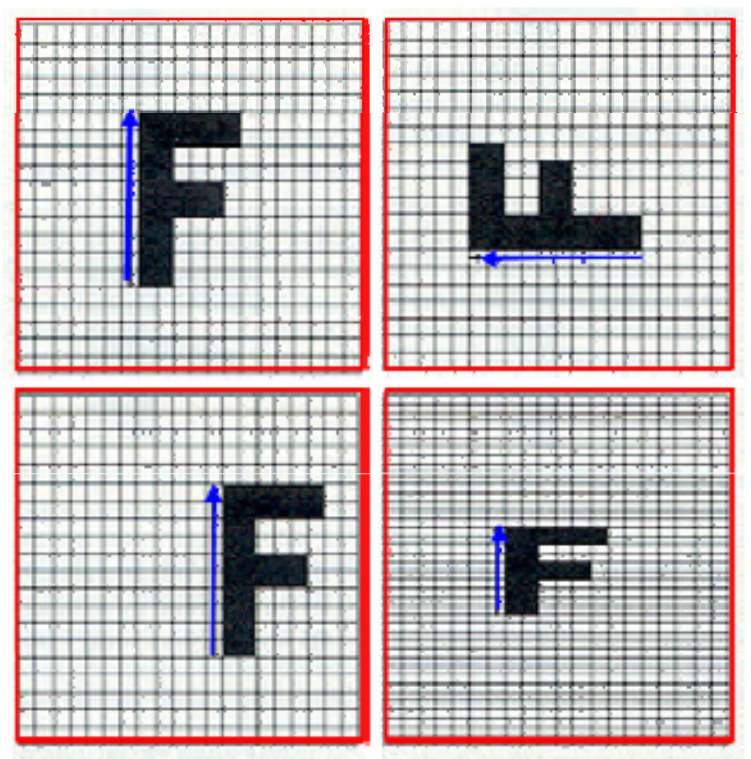

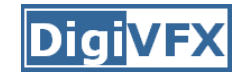

#### **Multiple Lines**

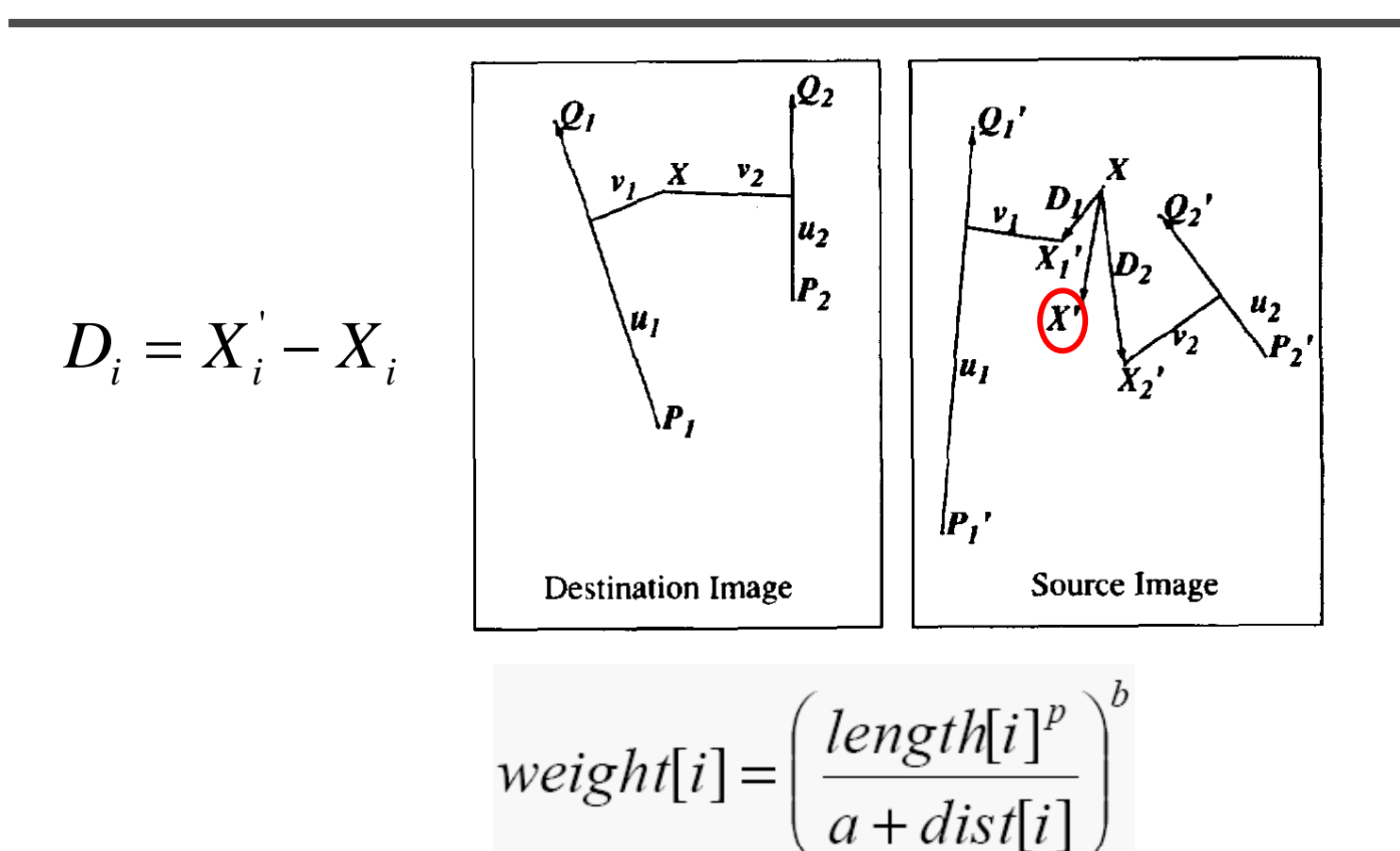

*length* = length of the line segment, *dist* = distance to line segment The influence of  $a, p, b$ . The same as the average of  $X_i'$ 

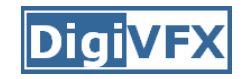

## **Full Algorithm**

```
WarpImage(SourceImage, L'[...], L[...])
begin
    foreach destination pixel X do
         XSum = (0,0)WeightSum = 0foreach line L[i] in destination do
              X'[i] = X transformed by (L[i], L'[i])weight[i] = weight assigned to X'[i]XSum = Xsum + X'[i] * weight[i]WeightSum += weight[i]
         end
         X' = XSum/WeightSumDestinationImage(X) = SourceImage(X')end
    return Destination
end
```
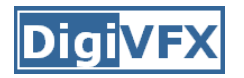

#### **Resulting warp**

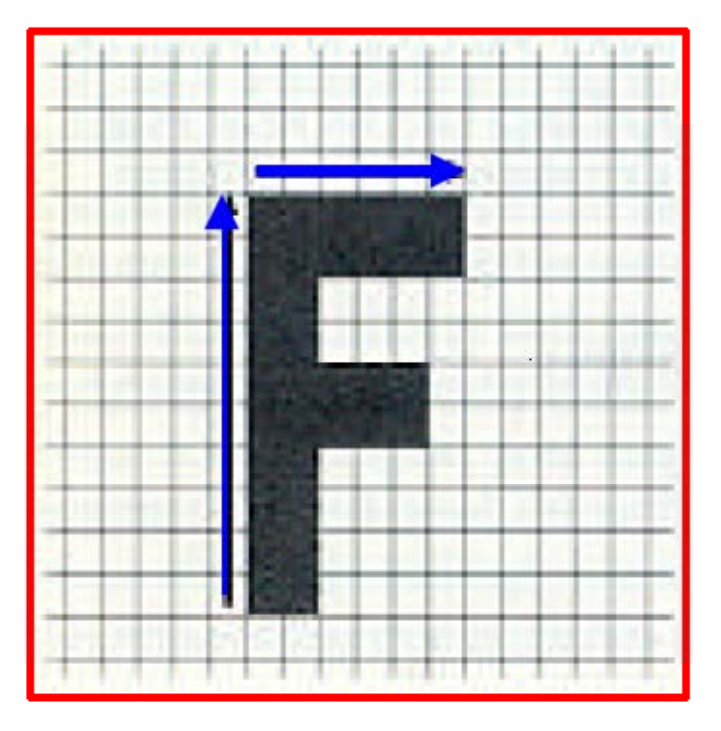

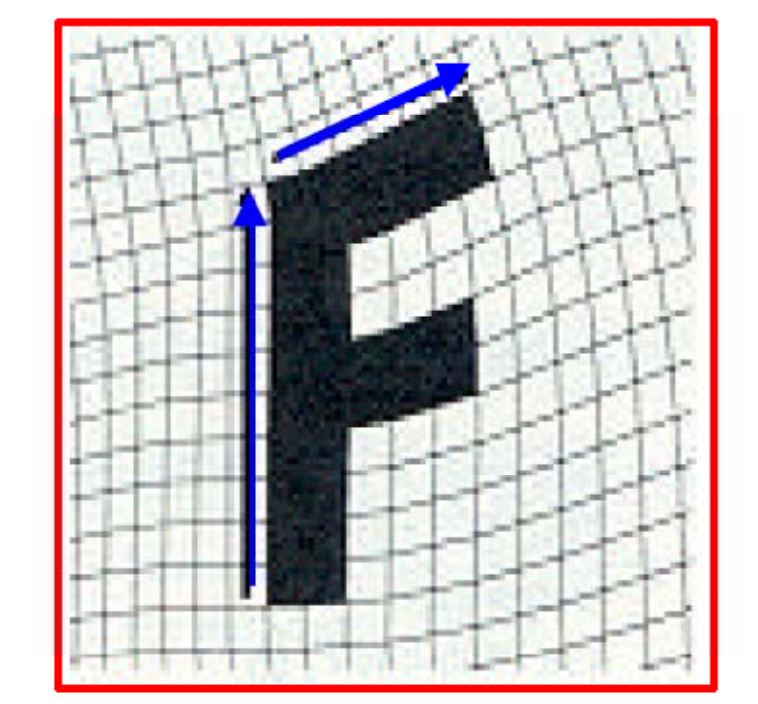

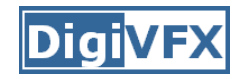

## **Comparison to mesh morphing**

- Pros: more expressive
- Cons: speed and control

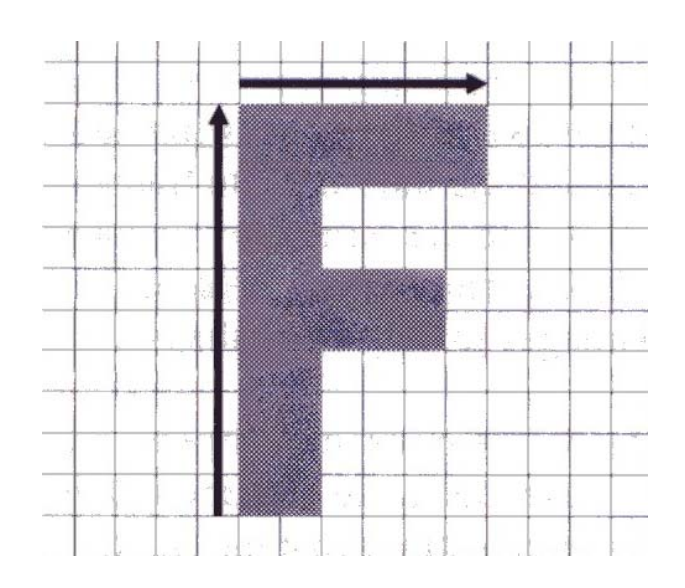

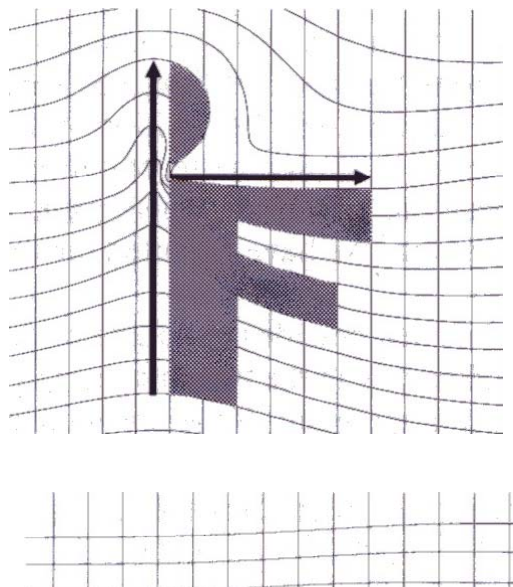

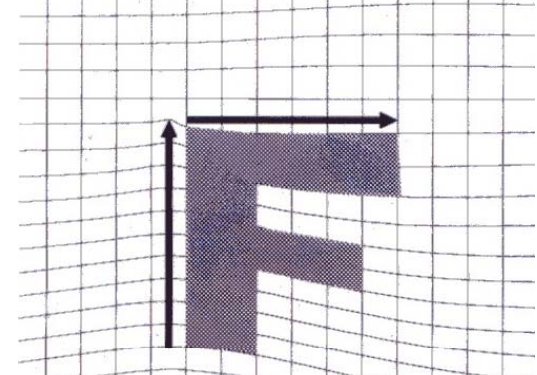

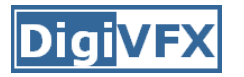

- How do we create an intermediate warp at time t?
	- –linear interpolation for line end-points
	- But, a line rotating 180 degrees will become 0 length in the middle
	- –- One solution is to interpolate line mid-point and orientation angle

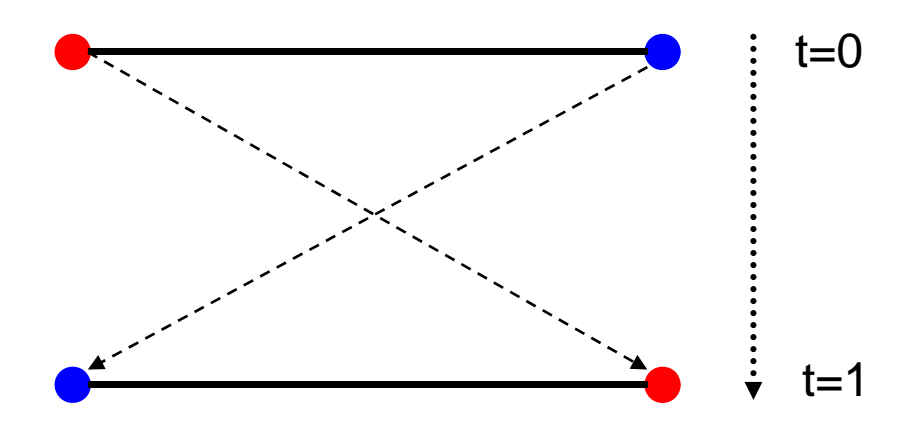

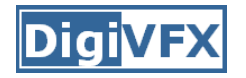

GenerateAnimation(Image,  $L_0$ [...],Image,  $L_1$ [...]) begin foreach intermediate frame time t do for  $i=1$  to number of line-pairs do  $L[i]$  = line t-th of the way from  $L_{o}[i]$  to  $L_{i}[i]$ . end  $\text{Warp}_{0} = \text{WarpImage}( \text{ Image}_{0}, \text{ L}_{0}[\ldots], \text{ L}[\ldots])$  $Warp<sub>1</sub> = WarpImage(Image<sub>1</sub>, L<sub>1</sub>[...], L[...])$ foreach pixel p in FinalImage do FinalImage(p) =  $(1-t)$  Warp<sub>0</sub>(p) + t Warp<sub>1</sub>(p) end end end

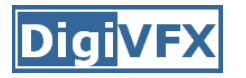

- Specify keyframes and interpolate the lines for the inbetween frames
- Require a lot of tweaking

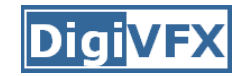

#### **Results**

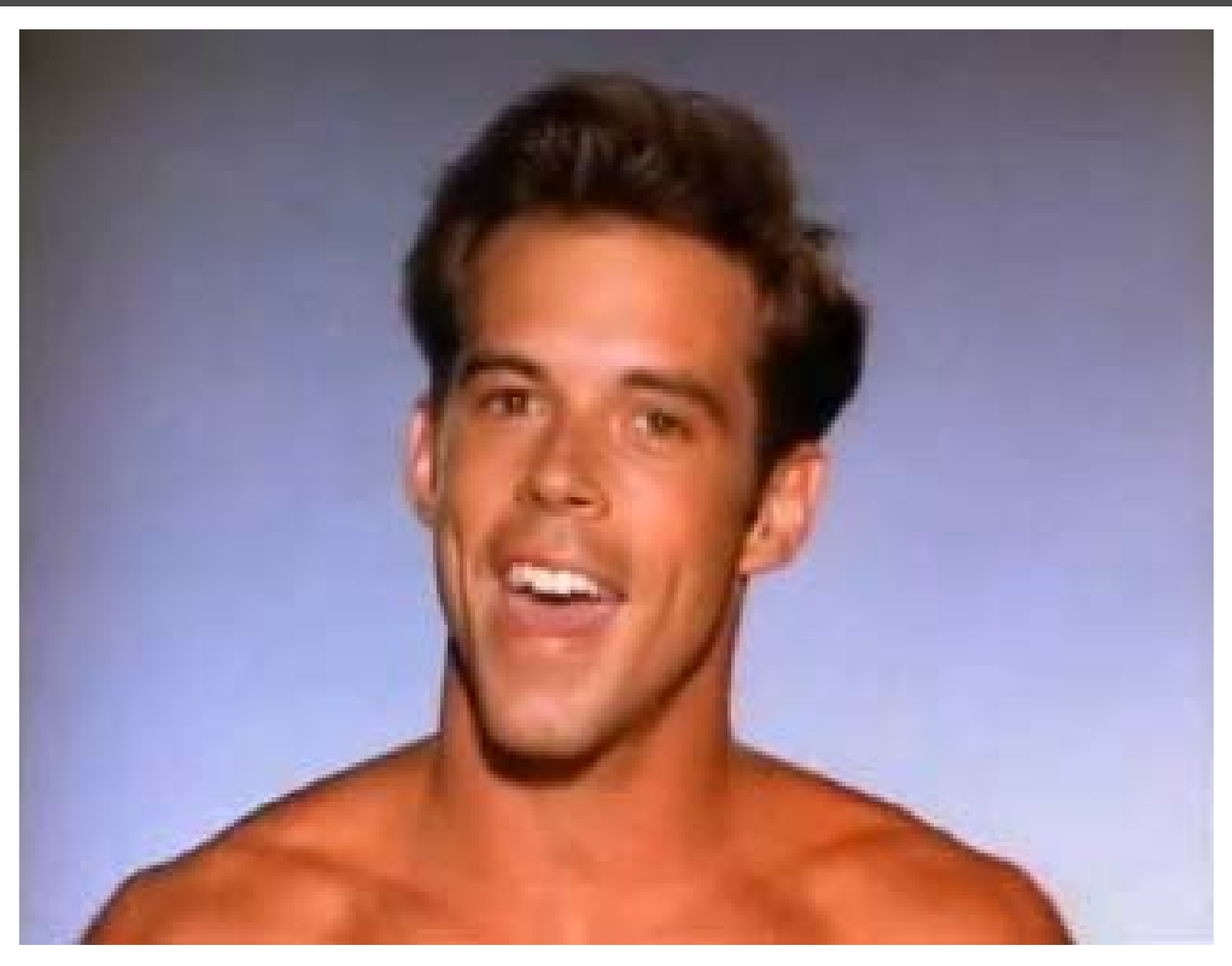

*Michael Jackson's MTV "Black or White"*

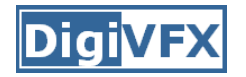

#### **Multi-source morphing**

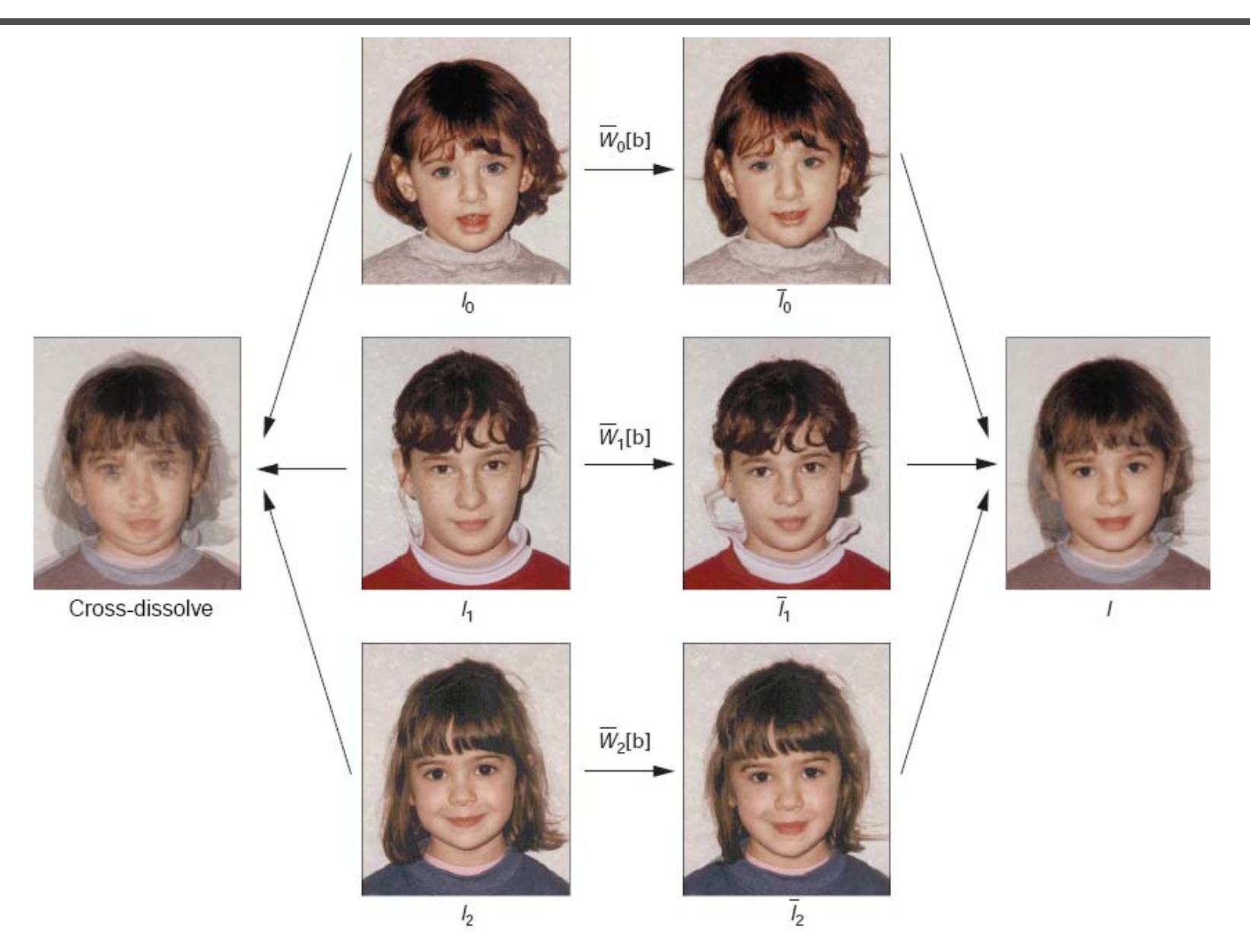

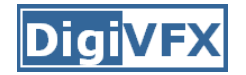

#### **Multi-source morphing**

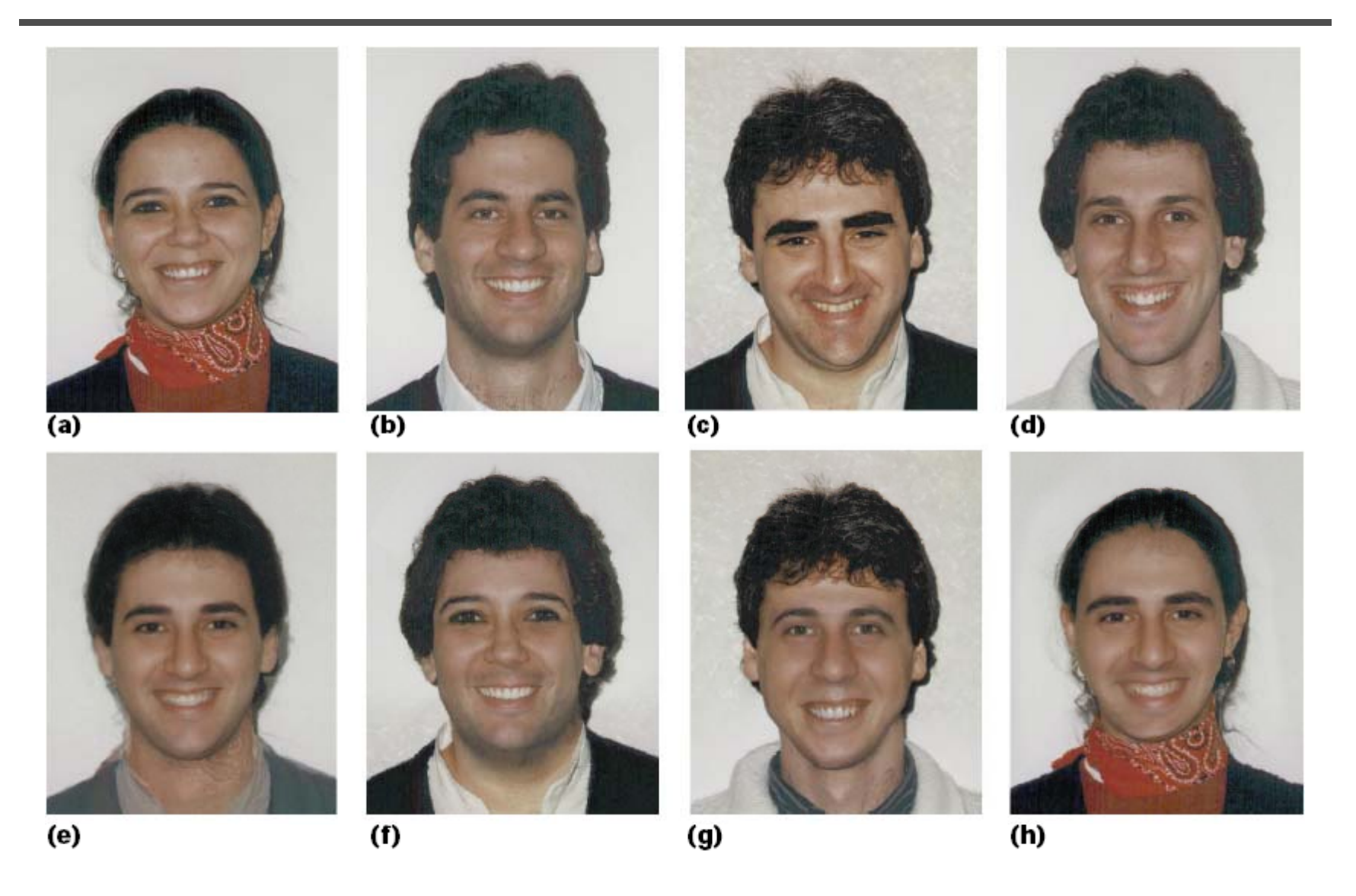

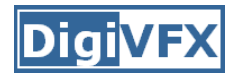

#### **References**

- • Thaddeus Beier, Shawn Neely, Feature-Based Image Metamorphosis, SIGGRAPH 1992, pp35-42.
- • Detlef Ruprecht, Heinrich Muller, Image Warping with Scattered Data Interpolation, IEEE Computer Graphics and Applications, March 1995, pp37-43.
- Seung-Yong Lee, Kyung-Yong Chwa, Sung Yong Shin, Image Metamorphosis Using Snakes and Free-Form Deformations, SIGGRAPH 1995.
- Seungyong Lee, Wolberg, G., Sung Yong Shin, Polymorph: morphing among multiple images, IEEE Computer Graphics and Applications, Vol. 18, No. 1, 1998, pp58-71.
- Peinsheng Gao, Thomas Sederberg, A work minimization approach to image morphing, The Visual Computer, 1998, pp390-400.
- $\bullet$  George Wolberg, Image morphing: a survey, The Visual Computer, 1998, pp360-372.